## **การทดลองท 1 ี่**

#### เรื่อง การใช้อัลตราโซนิกเบื้องต้น **ื**

#### **วตถั ุประสงค์**

- 1. เพื่อศึกษาการทำงานของ Ultrasonic ขั้นพื้นฐาน
	- 2. เพื่อศึกษาเรื่องของความถี่
	- ึ 3. เพื่อทำการศึกษาปัญหาที่เกิดขึ้น

### **อุปกรณ์ การทดลอง**

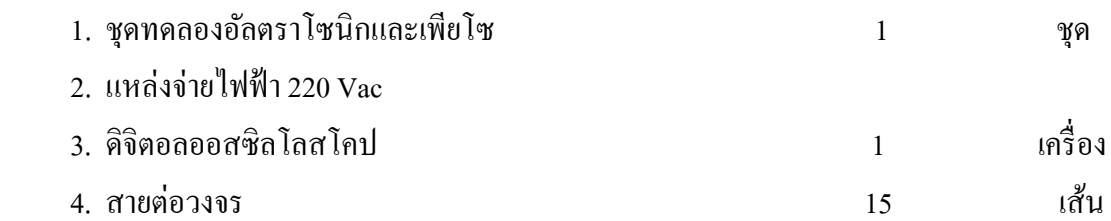

#### **บทนํา**

 Ultrasonic หมายถึงคลื่นเสียงที่มีความถี่สูงเกินที่หูมนุษยจะได ์ ย้ินซ่ึงในทางทฤษฎีระบุไว้ ว่ามนุษย์สามารถจะได้ยินเสียงที่ความถี่ 20 Hz - 20 kHz ดังนั้นความหมายของคำว่าUltrasonic จึง หมายถึง เสียงที่มีความถี่มากกว่า 20 kHz ซึ่งจะสูงถึงเท่าไรไม่ได้ระบุเอาไว้

ลักษณะพิเศษของคลื่นUltrasonicคือการมีทิศทางที่แน่นอนทั้งนี้เนื่องมาจากคุณสมบัติของ คลื่นโดยทั่วไป คือ คลื่นที่มีความถี่ยิ่งสูงการเลี้ยวเบนก็ยิ่งต่ำ ดังนั้นเราจึงสามารถใช้ Ultrasonic ส่งไปยงเปั ้าหมายที่เจาะจงได้

ประโยชน์ของ Ultrasonic ก็มีเช่น Ultrasonic remote control, Ultrasonic Cleaner, การ ้ วัคระยะทางโดยจับเวลาที่ส่งคลื่นไปและกลับเครื่องตรวจหาตำแหน่งอวัยวะภายในร่างกาย ซึ่ง ้ ความถี่ที่ใช้จะเป็นเท่าไรก็ขึ้นอยู่กับงานแต่ละอย่าง

ี่ เช่นถ้าใช้งานในอากาศ ความถี่ที่ใช้มักจะจำกัดอยู่เพียงไม่เกิน 50 kHz เพราะความถี่ที่สูง กว่านี้อากาศจะดูดกลืนคลื่นเสียงเพิ่มขึ้นมากทำให้ระดับความแรงของคลื่นเสียงที่ระยะห่างออกไป ิ ลดลงอย่างรวดเร็ว ในทางการแพทย์มักใช้ความถี่ที่ค่อนข้างสูง คือ ในช่วง 1 MHz - 10 MHz ซึ่งใช้ ้กับตัวกลางที่ไม่ใช่อากาศ

อุปกรณ์ที่ใช้แปลงสัญญาณรูปอื่นเป็นสัญญาณเสียงความถี่สูงเรียกว่า Ultrasonic Transducer ซึ่งปัจจุบันมีมากมายหลายแบบ ขึ้นกับหลักการที่ใช้ เช่น

- Piezo-electric transducer แปลงพลังงานใฟฟ้าเป็นพลังงานจล โดยที่มี resonance frequency อยู่ค่าหนึ่ง

- magnetostrictive transducer

- electrostrictive transducer

โดยทั่วไปมักจะนิยมใช้ Piezo-electric เพราะหาซื้อได้ง่าย ราคาถูก ลักษณะปกติของตัวส่ง Ultrasonic จะเปรียบเสมือนลำโพงส่งสัญญาณเสียงและตัวรับจะมีลักษณะเหมือน Microphone ้ คังนั้นสัญลักษณ์ที่ใช้จึงมีลักษณะคล้าย ๆ กัน ซึ่งมีหลายแบบ คือ

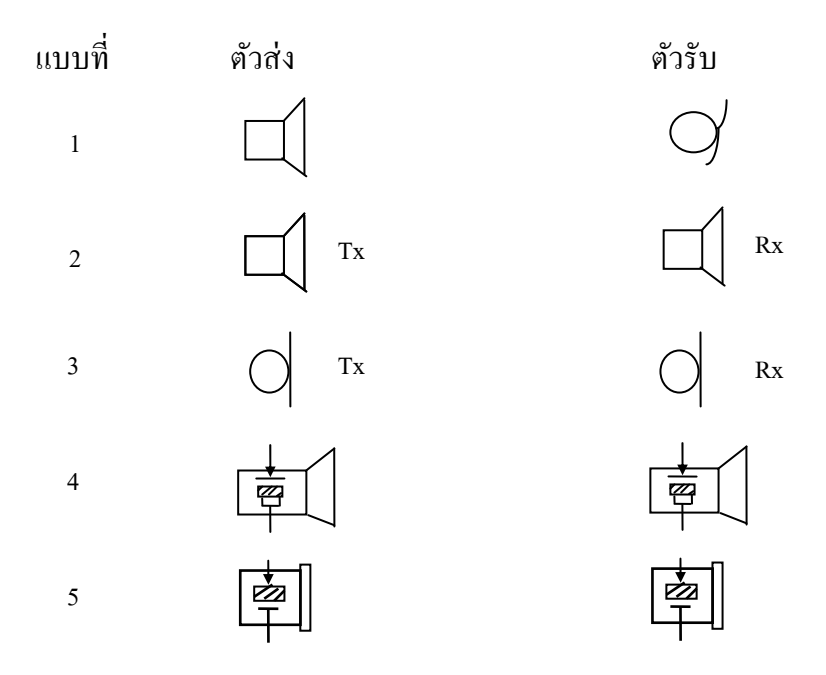

ภาพแสดงตัวอย่างการเขียนสัญลักษณ์ของ UltrasonicTransducer

piezo - electric transducer จะประกอบด้วยเซรามิคสี่เหลี่ยม 2 แผ่นประกบกัน และจะ โก่งงอเมื่อป้อนแรงดันในทิศทางหนึ่ง ตัวส่งและตัวรับต้องมีความถี่ resonance เดียวกัน

ข้อควรระวังในการใช้งานตัวรับและตัวส่ง

- 1. ไม่ควรให้ตัวทรานสดิวเซอร์ตกจากที่สูง เพราะโครงสร้างภายในอาจเสียหายได้
- 2. ไม่ควรให้แรงดันคล่อมเกิน 20 Vrms

## **ข้นตอนการทดลอง ั**

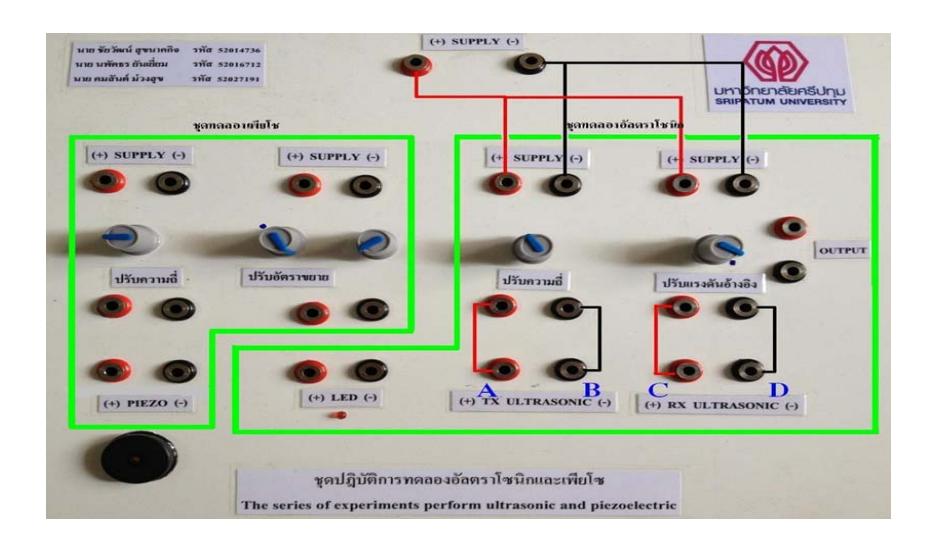

รูปที่ 1.1

วงจรภาคส่งอัลตราโซนิก (Tx)

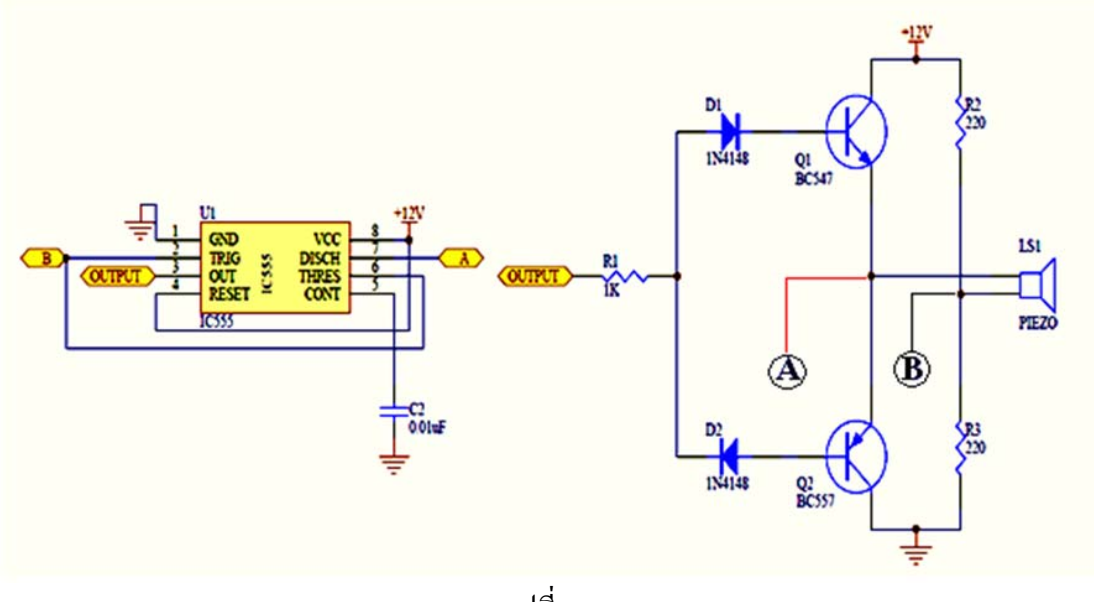

รูปที่ 1.2

วงจรภาครับอัลตราโซนิก (Rx)

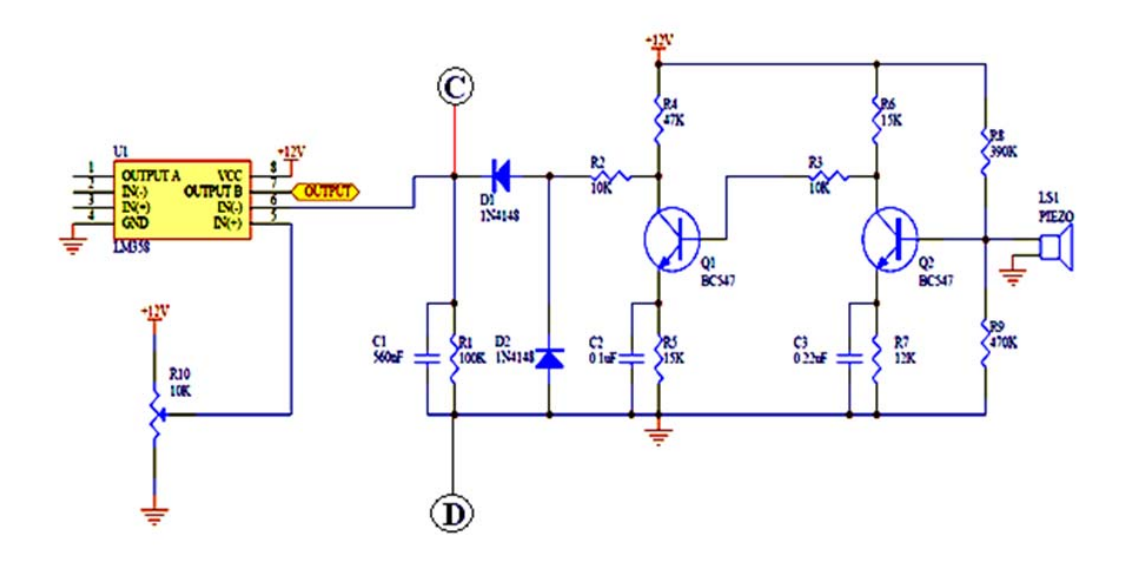

รูปที่ 1.3

 $1.1$  ต่อวงจรคังรูปที่  $1.1$ 

1.2 นำออสซิลโลสโคปมาทำการวัครูปคลื่นสัญญาณโดยวัดที่จุด A และจุด B ของชุดทดลอง เพื่อ จะตรวจสอบการทำงานด้านฝั่งส่งสัญญาณ (TX) ปรับความถี่ให้ เท่ากับ 48 kHz (ดูจาก ้ออสซิลโลสโคป) แล้ว บันทึกรูปสัญญาณที่ได้

1.3 นำออสซิลโลสโคปมาทำการวัดรูปคลื่นสัญญาณอีกครั้งโดยวัดที่จุด C และจุด D ของชุดทดลอง เพื่อจะตรวจสอบการทำงานด้านฝั่งรับสัญญาณ (RX) บันทึกรูปสัญญาณที่ได้

1.4 สรุปผลการทดลอง

### **บันทกผลการทดลองท ึ ี่1**

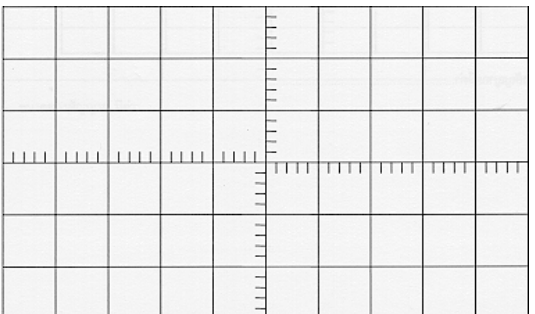

Volt/div ………. Time/div……….

รูปที่ 1.4 สัญญาณฝั่งส่ง

|  |  | $\overline{\phantom{a}}$ |  | . |  |
|--|--|--------------------------|--|---|--|
|  |  |                          |  |   |  |
|  |  |                          |  |   |  |

Volt/div ………. Time/div……….

รูปที่ 1.5 สัญญาณฝั่งรับ

**สรุปผลการทดลอง**

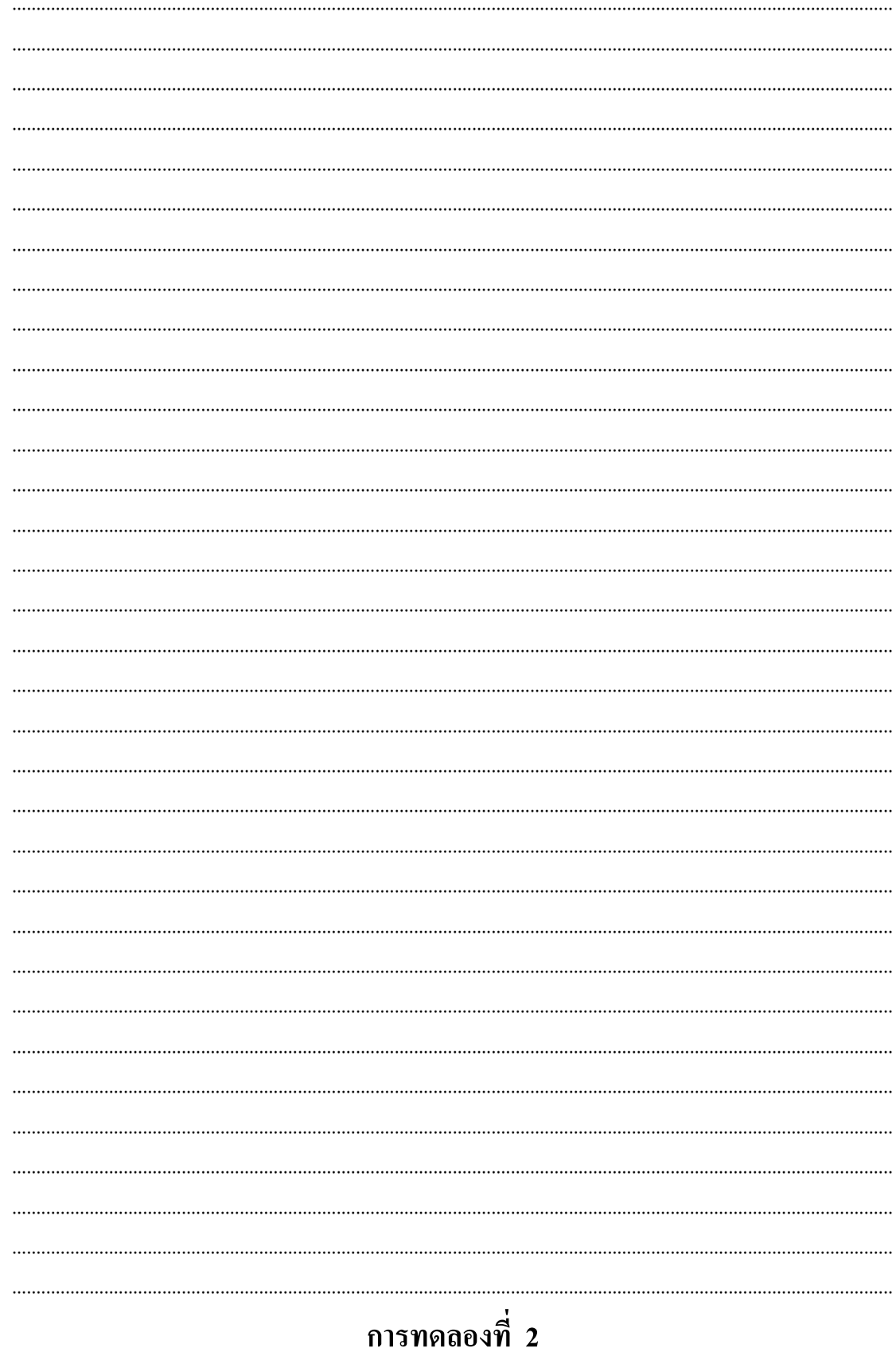

### เรื่อง การทดลองหาความถี่ของอัลตราโซนิก

#### **วตถั ุประสงค์**

- 1. เพื่อศึกษาหาความถี่ของ Ultrasonic
- 2. เพื่อหาแรงดันไฟฟ้าที่ความถี่ต่างๆ
- 3. เพื่อทำการศึกษาปัญหาที่เกิดขึ้นเบื้องต้น

### **อุปกรณ์ การทดลอง**

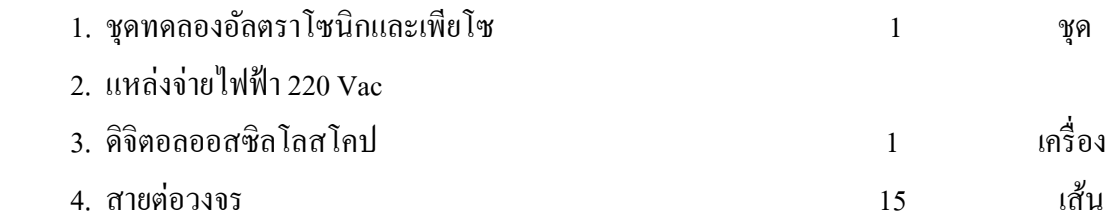

#### **บทนํา**

ี คุณสมบัติของคลื่นอัลตราโซนิกในระบบกลที่ประกอบด้วยมวลและความยืดหยุ่นนั้น เรา สามารถที่จะทำให้เกิดคลื่นความสั่นสะเทือนขึ้นโดยการขับเคลื่อนด้วยแรงขับเคลื่อนดังกล่าวจะมี ลักษณะเป็นคลื่นของแรงอัคซึ่งส่งถ่ายให้แก่เนื้อวัตถุทำให้เกิดชั้นอัคและชั้นขยายสลับกันไปตลอด ความยาวของเนื้อวัตถุในทิศทางการเคลื่อนที่ของคลื่นการสั่นสะเทือนที่เกิดขึ้นในเนื้อวัตถุตามวิธี ี่ ตามวิธีดังกล่าวจะมี 2 ส่วนด้วยกัน ส่วนแรกเกิดจากผลของแรงขับเคลื่อนโดยตรงเรียกว่า การ สั่นสะเทือนบังคับ (Forced vibration) ส่วนที่สอง เกิดจากการที่อนุภาคของวัตถุถูกรบกวนออกจาก ตำแหน่งสมดุล เรียกว่า การสั่นสะเทือนธรรมชาติ (Natural vibration) หรือการสั่นสะเทือนอิสระ (Free vibration) การสั่นสะเทือนกลมีค่าพารามิเตอร์ดังต่อไปนี้คือ ค่าแอมปลิจูด Y (Amplitude Y) ซึ่งหมายถึงระยะทางที่ไกลที่สุดที่อนุภาคของวัตถุ เคลื่อนที่ออกจากจุดสมดุลค่า $\bm{\mathrm{Y}}$  นี้เป็นฟังก์ชั่น ไซน์ของเวลาในส่วนของความสั่ นสะเทือนธรรมชาติค่าความถี่ f มีหน่วยเป็นเฮิรตซ์ Hz (Herze) คือจำนวนรอบของการสั่นต่อวินาที คาบ T คือ ระยะเวลาของการสั่น 1 รอบ ี ความถี่และคาบมีความสัมพันธ์ต่อกันแบบผกผัน กล่าวคือ f = 1/T

การทดลองหาความสัมพันธ์ในการส่งสัญญาณฝั่งรับและฝั่งส่งว่ามีความสัมพันธ์ในการ รับส่งเป็นเช่นไร ต้องใช้ความถี่ตั้งแต่ 40 kHZ ขึ้นไปอัลตราโซนิกถึงจะมีการตอบสนองของรูป สัญญาณ

## **ข้นตอนการทดลอง ั**

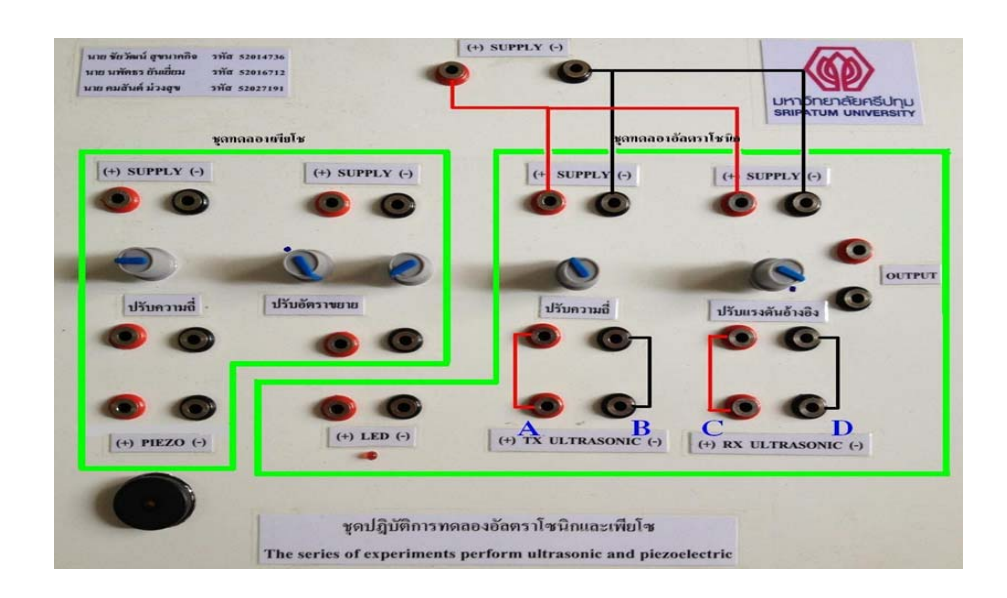

รูปที่ 2.1

วงจรภาคส่งอัลตราโซนิก (Tx)

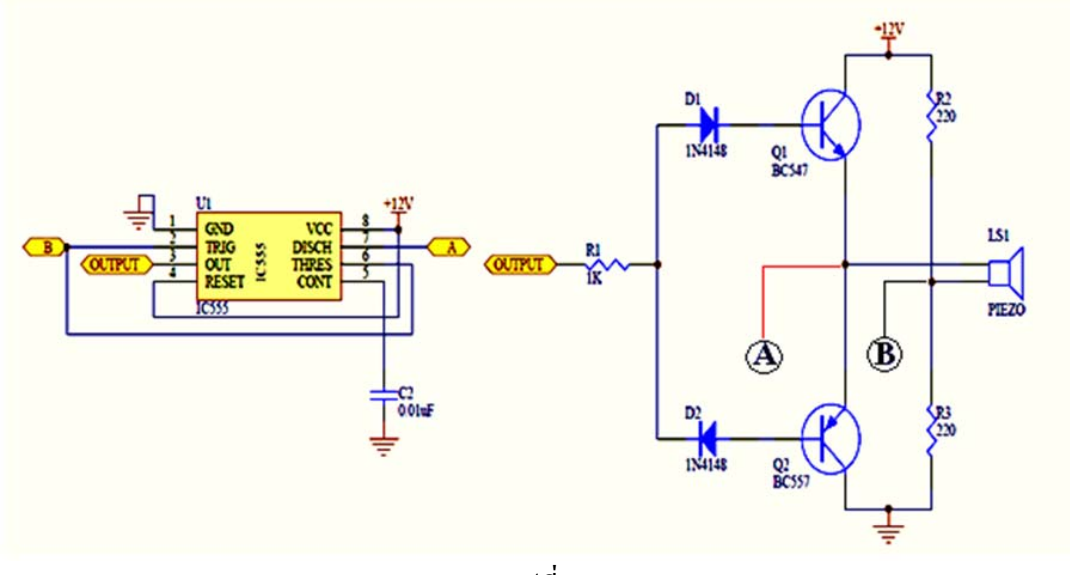

รูปที่ 2.2

วงจรภาครับอัลตราโซนิก (Rx)

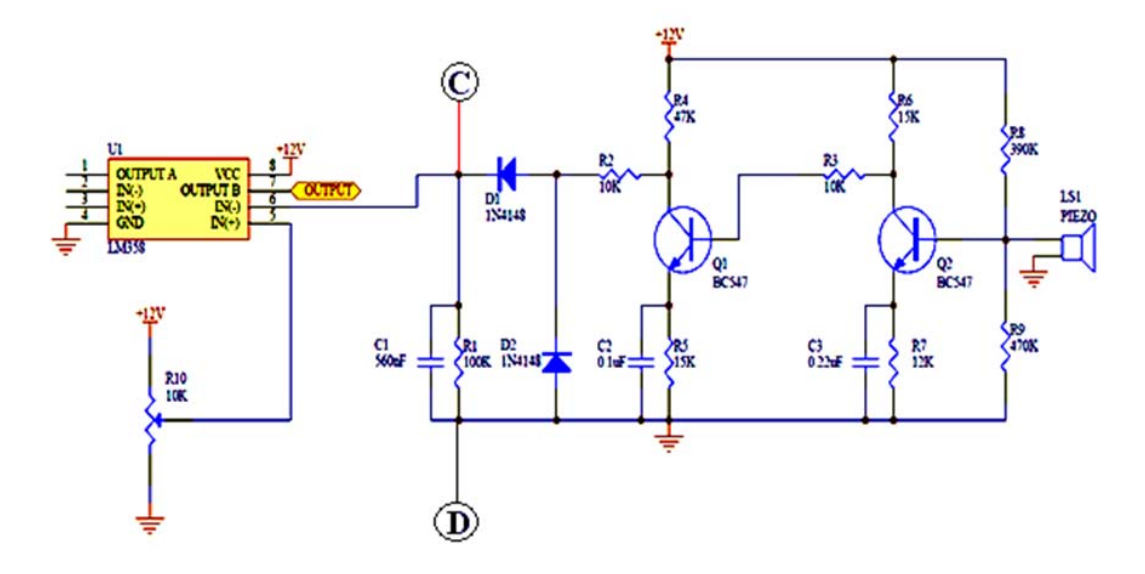

รูปที่ 2.3

2.1 ต่อวงจรดงรั ูปที่ 2.1

2.2 นำออสซิลโลสโคปมาทำการวัดที่จุด A และ จุด B ของ ชุดทดลอง เพื่อดูความถี่

2.3 ปรับค่าความถี่จากชุดทดลอง ตามค่าที่กำหนดไว้ตามตารางที่ 2.1 ทีละค่า

2.4 ทำการวัดแรงดันไฟฟ้า ( AC rms ) ดูจากออสซิลโลสโคป ที่ ตัวส่งอัลตราโซนิก โดยวัดที่จุด A และจุด B

ี่ 2.5 บันทึกค่าที่วัดได้ลงในตารางที่ 2.1

2.6 เขียนกราฟเปรียบเทียบระหว่างความถี่กับแรงดันไฟฟ้า (AC rms)

2.7 สรุปผลการทดลอง

### **ตารางบันทกผลการทดลองท ึ ี่2.1**

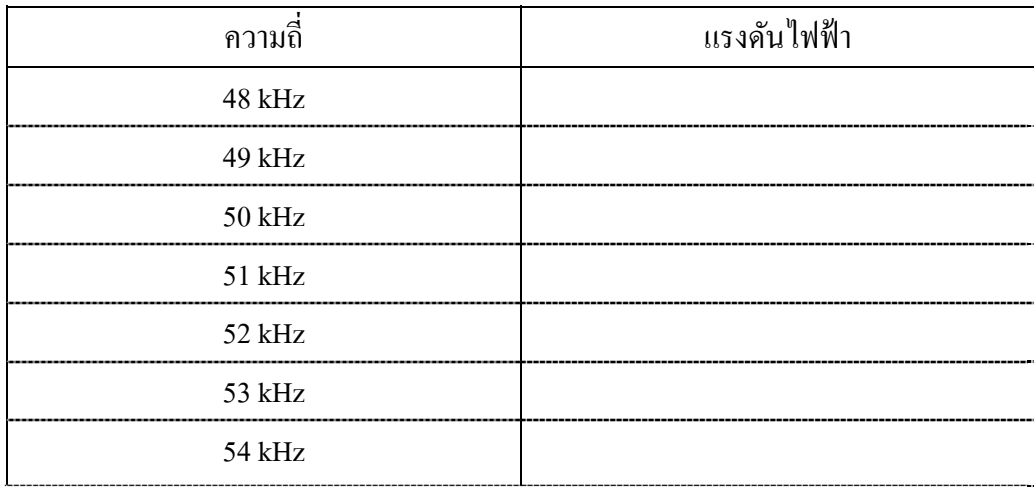

### **กราฟเปรียบเทยบระหว ี ่างความถี่กบแรงด ั ันไฟฟ้า ( AC rms )**

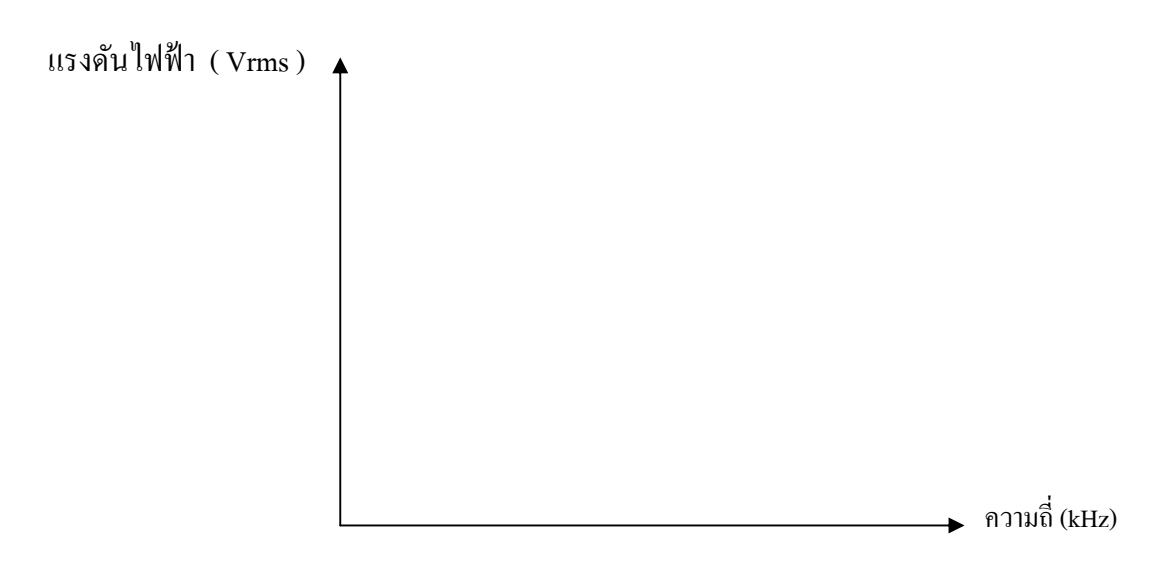

รูปที่ 2.4

## สรุปผลการทดลอง

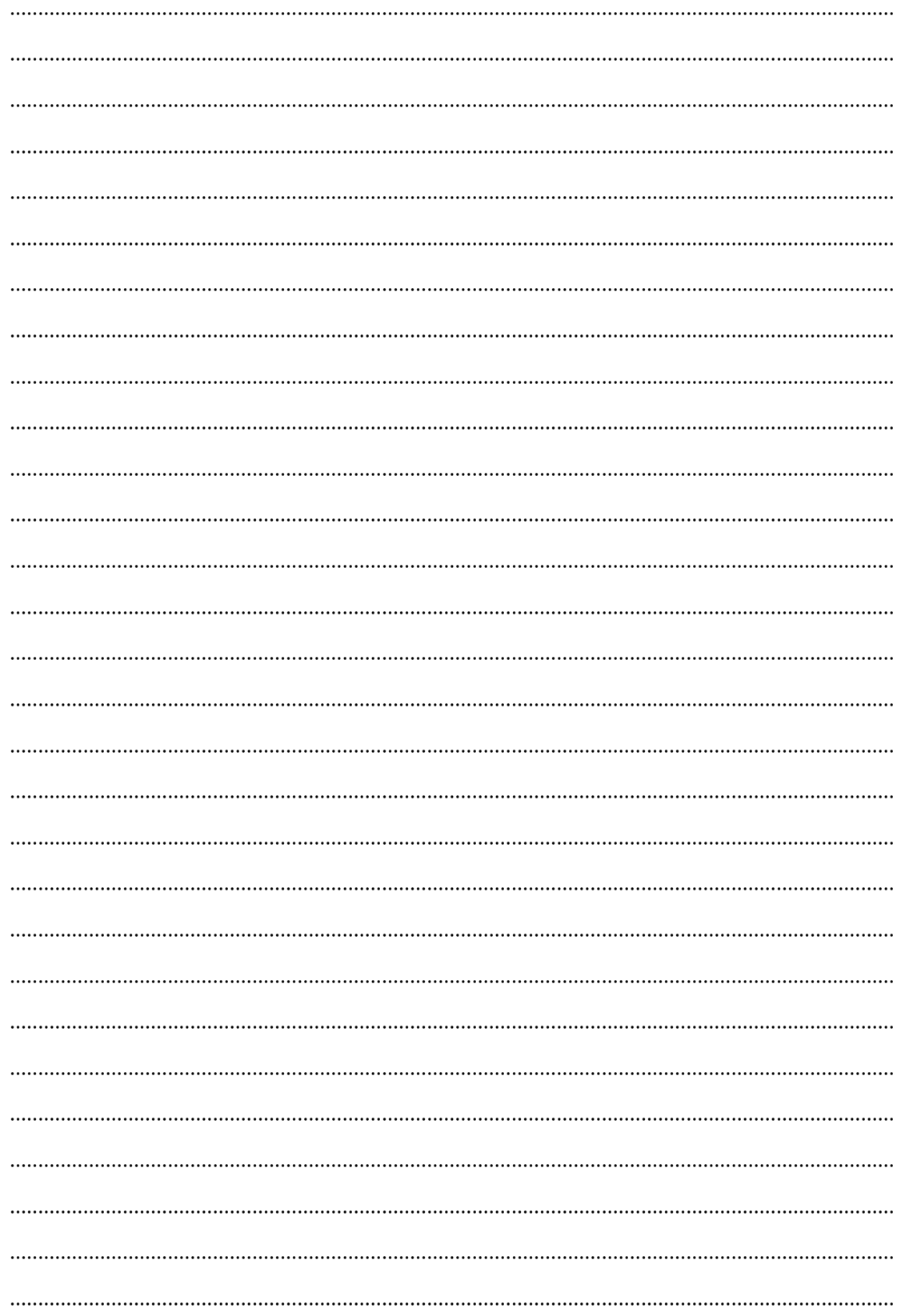

## **การทดลองท 3ี่**

### **เร ื่องการทดลองส่งสัญญาณอลตราโซน ั ิก**

#### **วตถั ุประสงค์**

- 1. เพื่อศึกษาการทางานของระบบ ํ Ultrasonic
- 2. เพื่อศึกษาการส่งสัญญาณที่ระยะต่างๆ
- 3. เพื่อทำการศึกษาความสัมพันธ์ระหว่างแรงดันกับความถี่ในแต่ละช่วง
- ้ 4. เพื่อทำการศึกษาความสัมพันธ์ระหว่างระยะทางกับความถี่ในแต่ละช่วง

### **อุปกรณ์ การทดลอง**

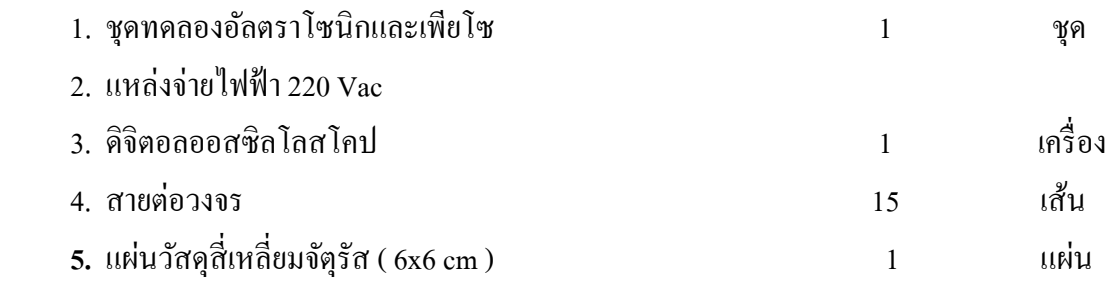

#### **บทนํา**

ื อัลตราโซนิก ที่ใช้สำหรับการหาระยะทางของวัตถุต่างๆรอบตัวโดยถ้าเรามีการส่งสัญญาณ ี่ที่มีความถี่ประมาณ 40 kHz ซึ่งเป็นความถี่ที่มนุษย์ไม่ได้ยินออกมา และไปกระทบกับวัตถุมันก็จะ ี สะท้อน กลับมาที่เครื่องรับแล้ว คำนวณจากเวลาที่ส่งไปและกลับมาก็จะรู้ระยะทางโดยประมาณ ี ของวัตถุนั้น แต่การที่จะ Detect ได้ใกล้ไกลเท่าไรนั้นก็ขึ้นอยู่กับประสิทธิภาพของอุปกรณ์ที่ใช้ ้ มาทำด้วย และอัลตราโซนิกแต่ละชนิดก็จะมีระยะที่ใช้ในการตรวจสอบไม่เท่ากันแล้วแต่ชนิด ซึ่ง ้เราก็ต้องเลือกใช้ตามความเหมาะสม

ี **ตัวรับ** ก็คือ อัลตราโซนิกทรานสดิวเซอร์ที่ถูกออกแบบเจาะจงมาให้แปลงคลื่นเสียง ี่ ย่านอัลตราโซนิกที่มาตกกระทบตัวมันให้ออกมาเป็นสัญญาณไฟฟ้า หน้าที่ของตัวรับจึงคล้าย ๆ กับ ี เป็นไมโครโฟน ด้วยเหตุนี้เวลาเขียนสัญลักษณ์ของอัลตราโซนิคทรานสดิวเซอร์จึงนิยมเขียนตาม หน้าที่ของมันคือถ้าเป็นตัวส่งก็เขียนสัญลัษณ์เป็นลาโพง ํ ถ้าเป็นตัวรับก็เขียนสัญลักษณ์เป็น ไมโครโฟน

**์ตัวส่ง** ก็คือ อัลตราโซนิกทรานสดิวเซอร์ที่ถูกออกแบบเจาะจงมาให้แปลงสัญญาณไฟฟ้าที่ ให้แก่ตัวมันให้ออกมาเป็นคลื่นเสียงย่านอัลตราโซนิกหน้าที่ของตัวส่งจึงคล้ายๆกับเป็นลำโพง

### **ข้นตอนการทดลอง ั**

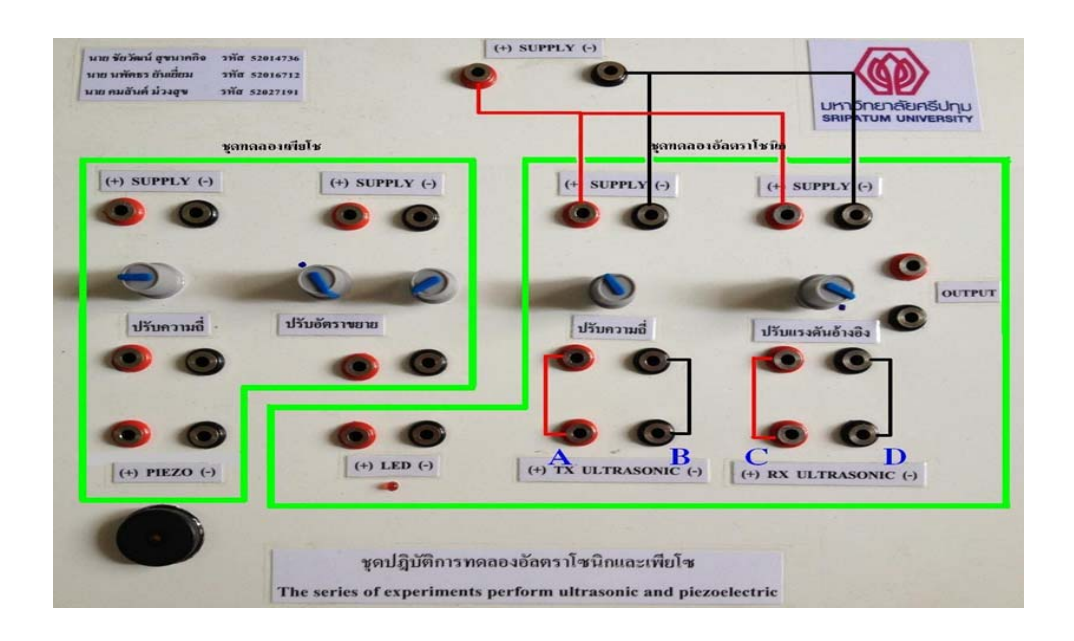

รูปที่ 3.1

วงจรภาคส่งอัลตราโซนิก (Tx)

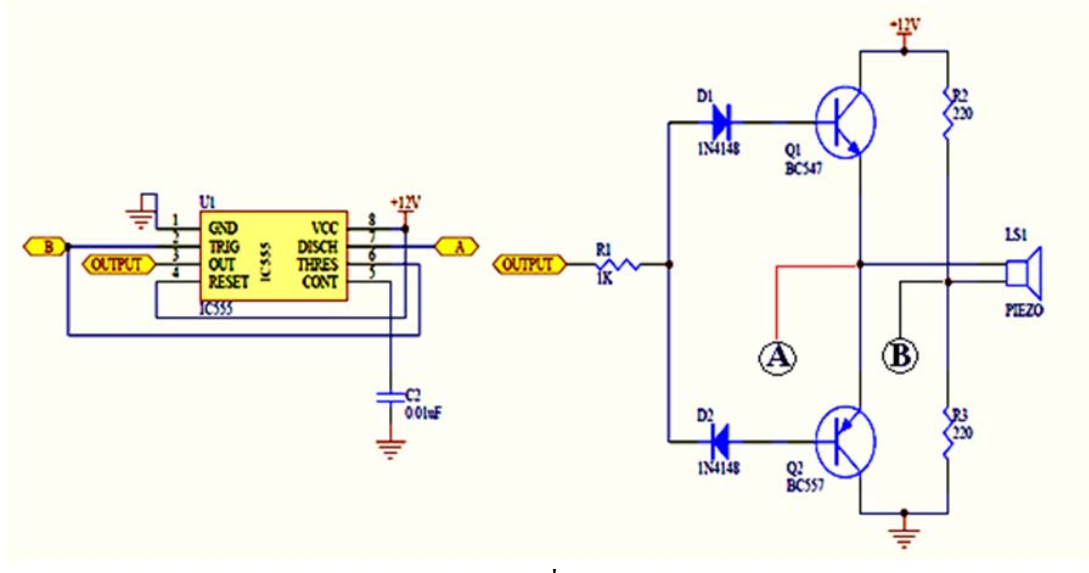

รูปที่ 3.2

วงจรภาครับอัลตราโซนิก (Rx)

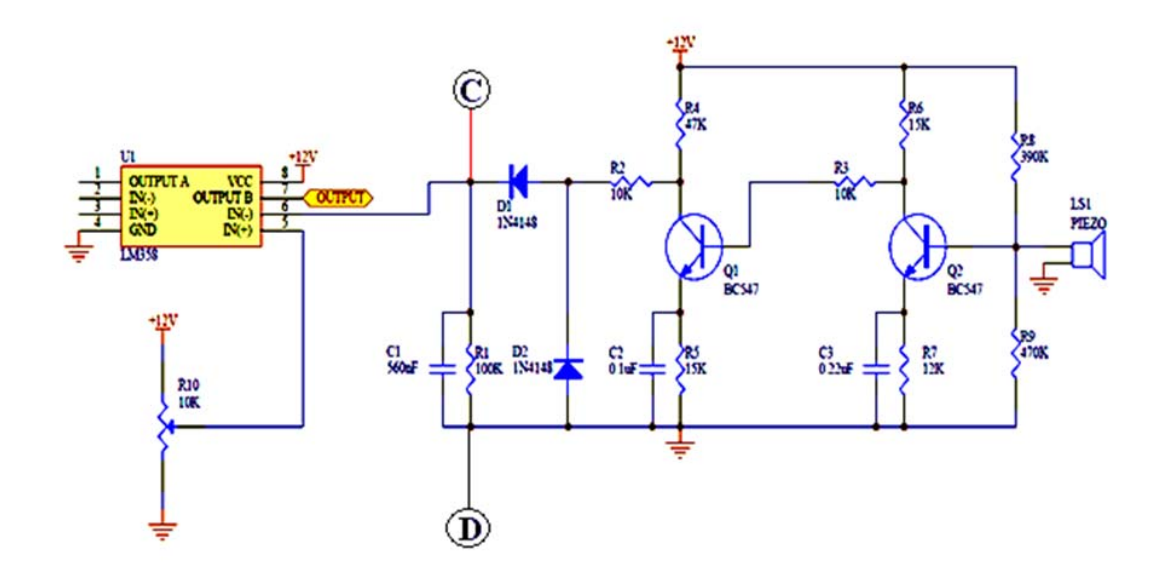

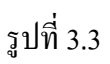

3.1 ต่อวงจรตามรูปที่ 3.1

3.2 นำออสซิลโลสโคปมาจับสัญญาณที่ตัวรับ และตัวส่งของอัลตราโซนิก โคยนำ channel 1

จับที่จุด A และ B และ channel 2 จับที่จุด C และ D (ปรับความถี่ 50 kHz โดยดูจาก ออสซิลโลสโคป)

3.3 ทำการวัดแรงดันไฟฟ้า (AC rms) โดยดูจากออสซิลโลสโคป

3.4 นำแผ่นวัสดุสี่เหลี่ยมจัตุรัส มาวางไว้หน้าตัวอัลตราโซนิกทั้ง 2 แล้ว ทำการเลื่อนแผ่นวัสดุ

์สี่เหลี่ยมจัตุรัส ออกเป็นระยะทาง 0, 5, 10, 15, 20 cm ตามลำดับ

3.5 บันทึกค่าแรงดันไฟฟ้า (AC rms) ตามระยะทาง ที่ความถี่คงที่ 50 kHz

ึ ลงในตารางบันทึกผลที่ 3.1

3.6 เขียนกราฟเปรียบเทียบระหว่างระยะทาง กับแรงดันไฟฟ้า (AC rms )

3.7 สรุปผลการทดลอง

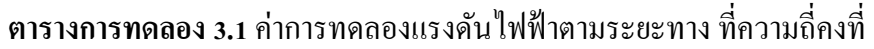

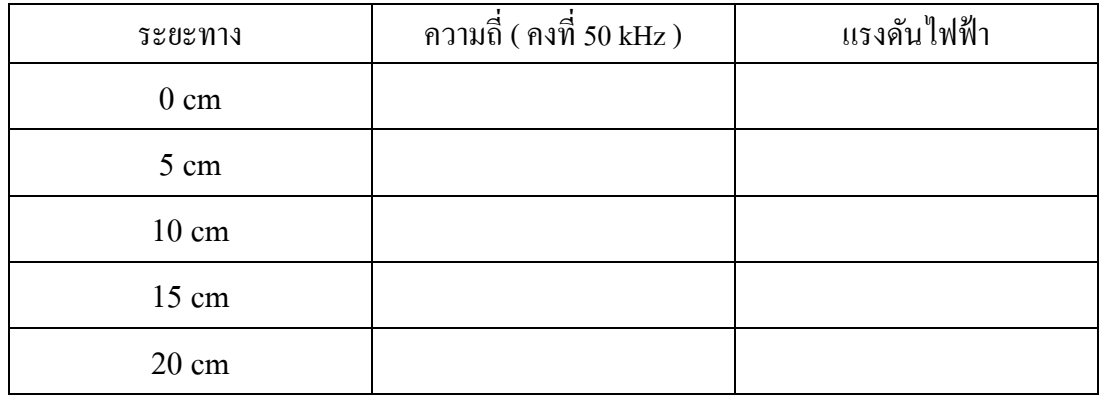

**กราฟเปรียบเทยบระหว ี ่างระยะทางกบแรงด ั ันไฟฟ้า ( AC rms )** 

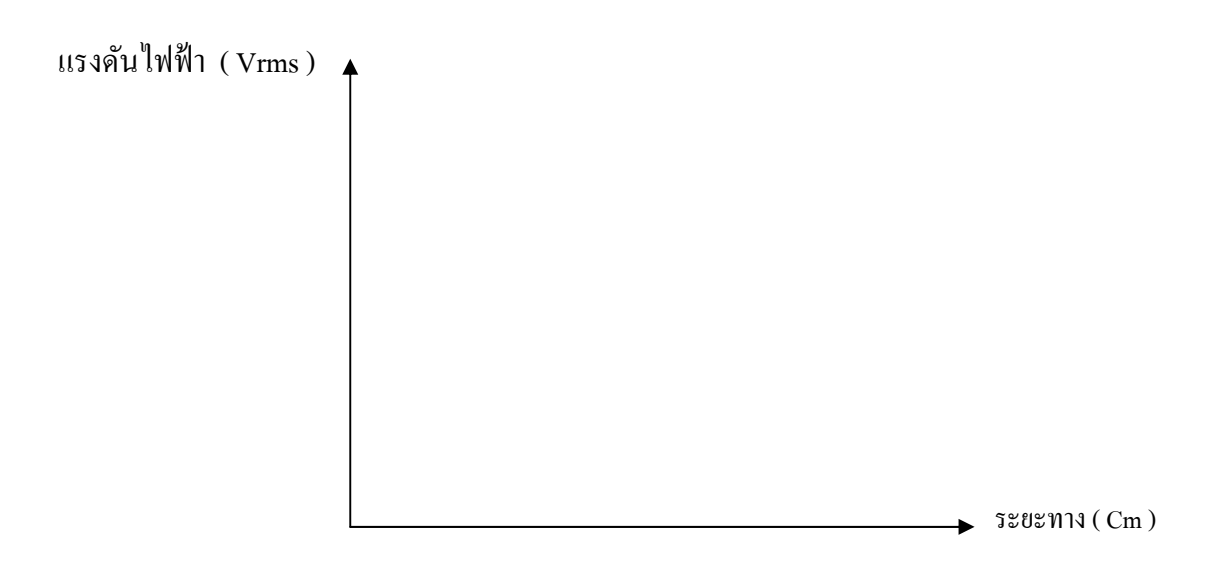

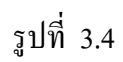

## สรุปผลการทดลอง

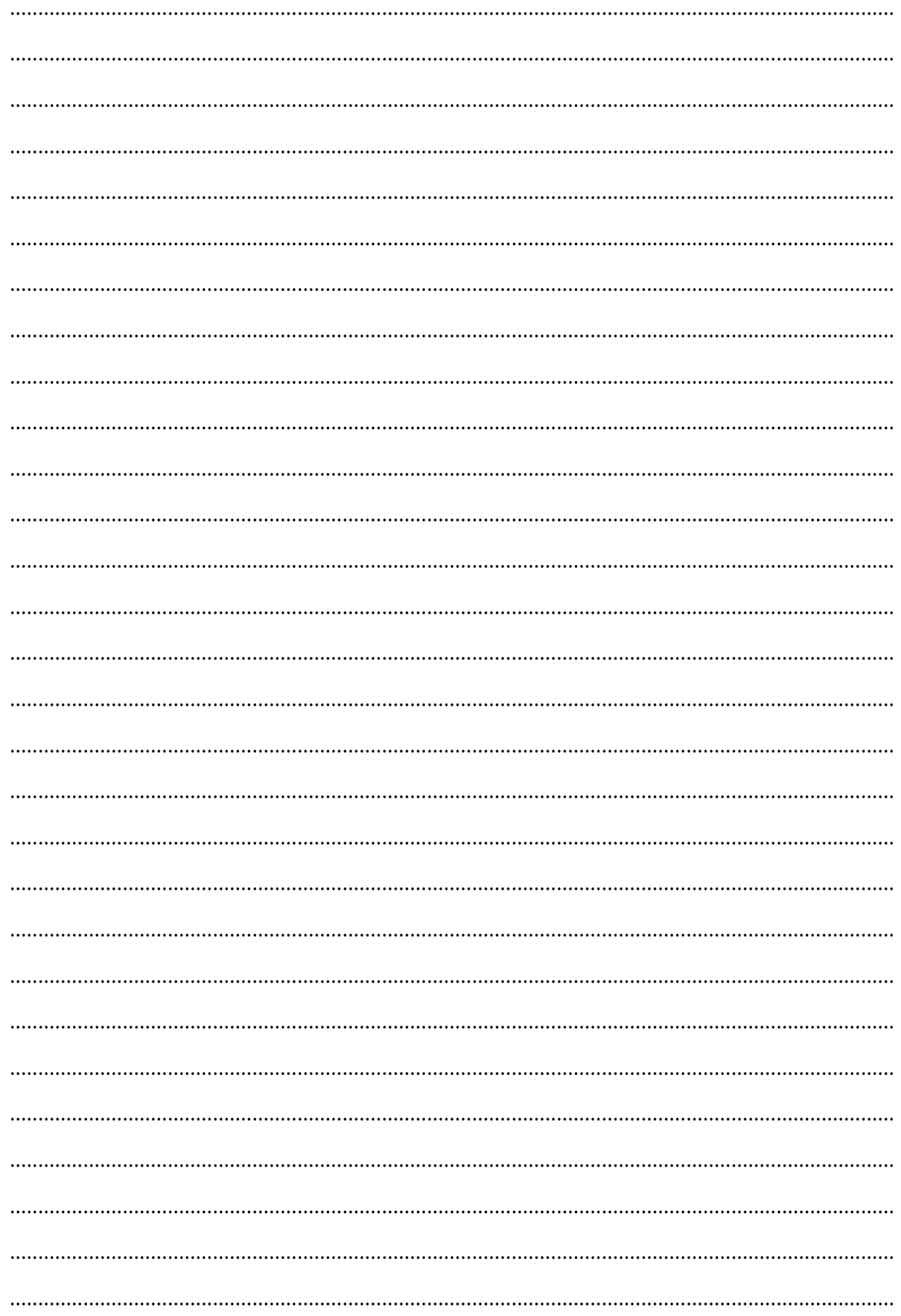

# **การทดลองท 4ี่**

### **เร ื่องการทดลองอลตราโซน ั ิก Sensor**

### **วตถั ุประสงค์**

- 1. เพื่อศึกษาการทำงานของ Sensor
- ่ 2. เพื่อให้ทราบถึงการทำหน้าที่ตรวจจับ

### **อุปกรณ์ การทดลอง**

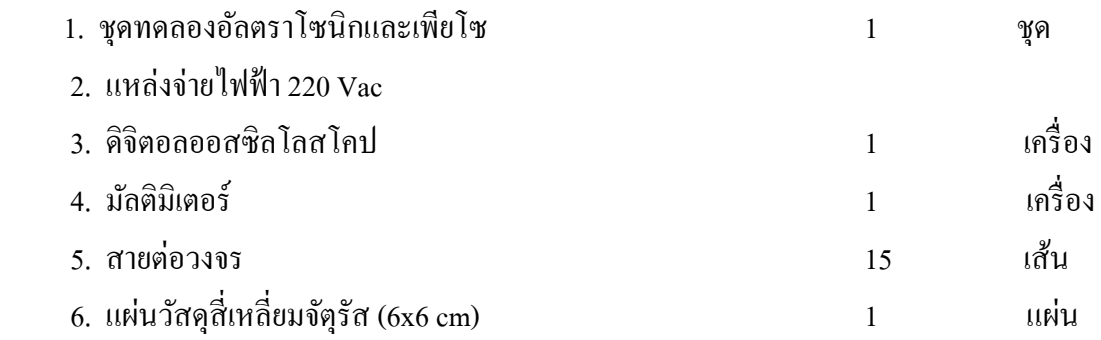

#### **บทนํา**

หลักการทำงานของเซนเซอร์ชนิดนี้ คือใช้คลื่นเสียงในการตรวจจับ โดยเซนเซอร์จะทำการ ี สร้างคลื่นเสียงส่งออกไป เมื่อคลื่นตกกระทบวัตถุ วัตถุจะทำการสะท้อนคลื่นเสียงกลับมา จากนั้น ้วงจรภายในจะทำการประมวลผลเวลาที่รับ-ส่งคลื่น จะทำให้เรารู้ได้ว่าวัตถุอยู่ที่ระยะเท่าไหร่

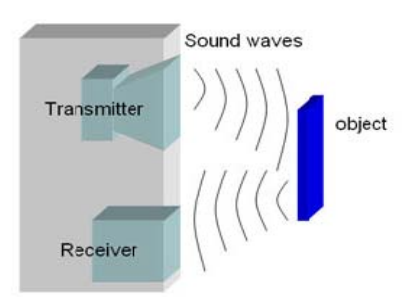

#### **ข้อดี**

- ิ สามารถตรวจจับวัตถุได้ทุกประเภท โดยไม่สนใจสี พื้นผิว ความมันวาว ความโปร่งใส
- ื้อ อัลตราโซนิกมีให้เลือกใช้หลายแบบ

## **ข้นตอนการทดลอง ั**

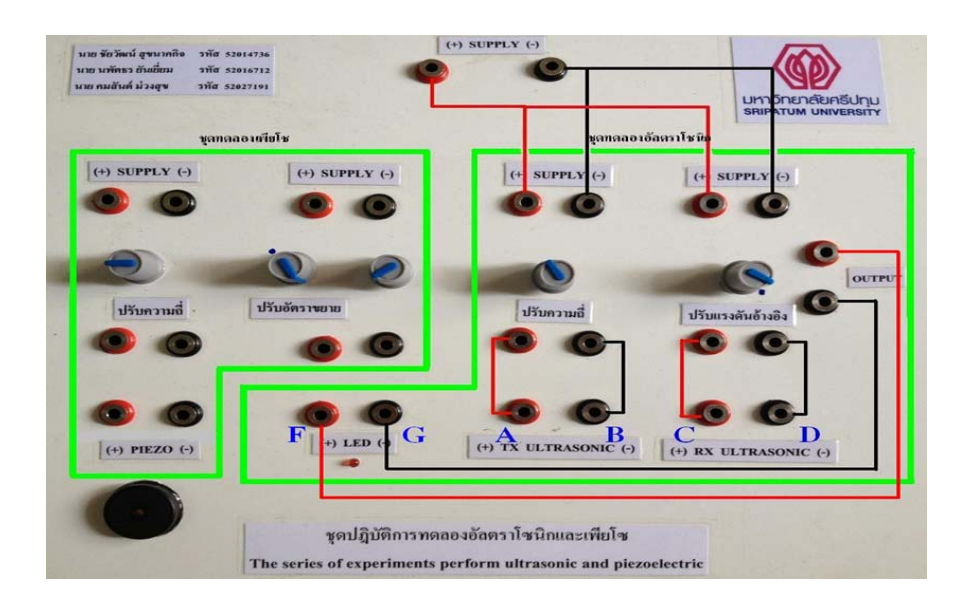

รูปที่ 4.1

วงจรภาคส่งอัลตราโซนิก (Tx)

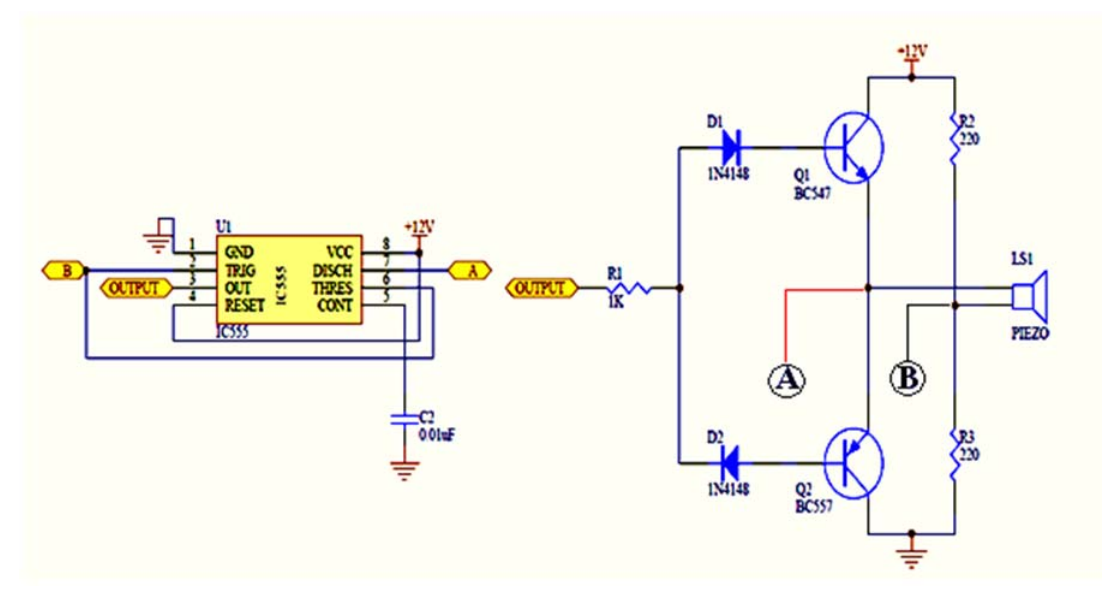

รูปที่ 4.2

วงจรภาครับอัลตราโซนิก (Rx)

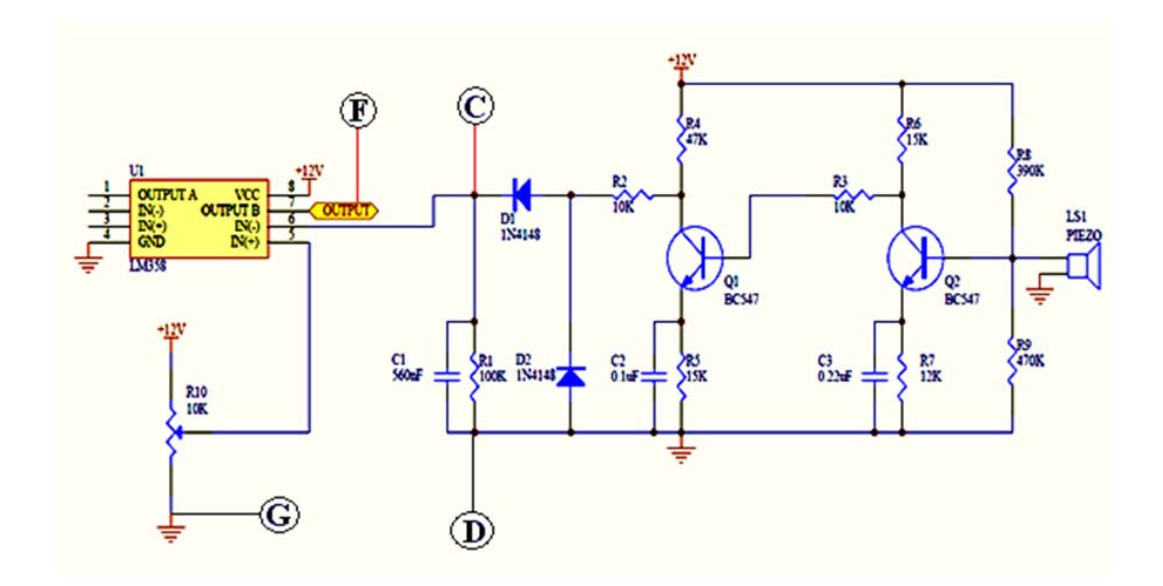

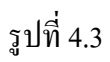

4.1 ต่อวงจรตามรูปที่ 4.1 และปรับแรงดันอ้างอิงไว้ที่จุดมาร์กโดยต่อหลอด LED แสดงเป็นSensor (LED สว่าง $=$  Sensor ทำงาน)

4.2 นำออสซิลโลสโคปมาวัคที่จุด A และ B แล้ว โดยปรับความถี่ (51 kHz โดยดูจาก ื ออสซิลโลสโคป) นำมัลติมิเตอร์มาวัดแรงดัน ไฟฟ้าที่ Output โดยวัดที่จุด F และ G 4.3 นำแผ่นวัสดุสี่เหลี่ยมจัตุรัส มาวางไว้ที่หน้าตัว อัลตราโซนิก

4.4 ทำการเลื่อนแผ่นวัสดุสี่เหลี่ยมจัตุรัส ออกไปเรื่อยๆตามระยะทางที่กำหนดคือ 0, 2, 4, 6, 8 cm แล้วสังเกตุสถานะของหลอด LED บันทึกความถี่ แรงดันไฟฟ้า และสถานะของหลอด LED ลงใน ตารางที่ 4.1

4.5 เขียนกราฟแสดงการเปรียบเทียบระหว่างระยะทาง กับแรงดันไฟฟ้า

4.6 สรุปผลการทดลอง

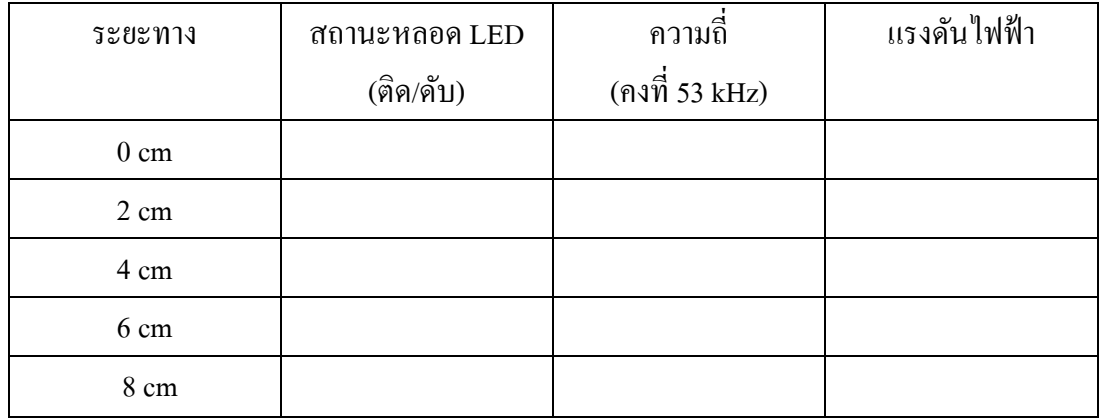

#### **ตารางบันทกผลการทดลองท ึ 4.1 ี่**

## **กราฟแสดงการเปรียบเทยบระหว ี ่างแรงดันไฟฟ้าทระยะทางต ี่ ่างๆ**

แรงดันไฟฟ้า

ระยะทาง ( cm )

รูปที่ 4.4

## สรุปผลการทดลอง

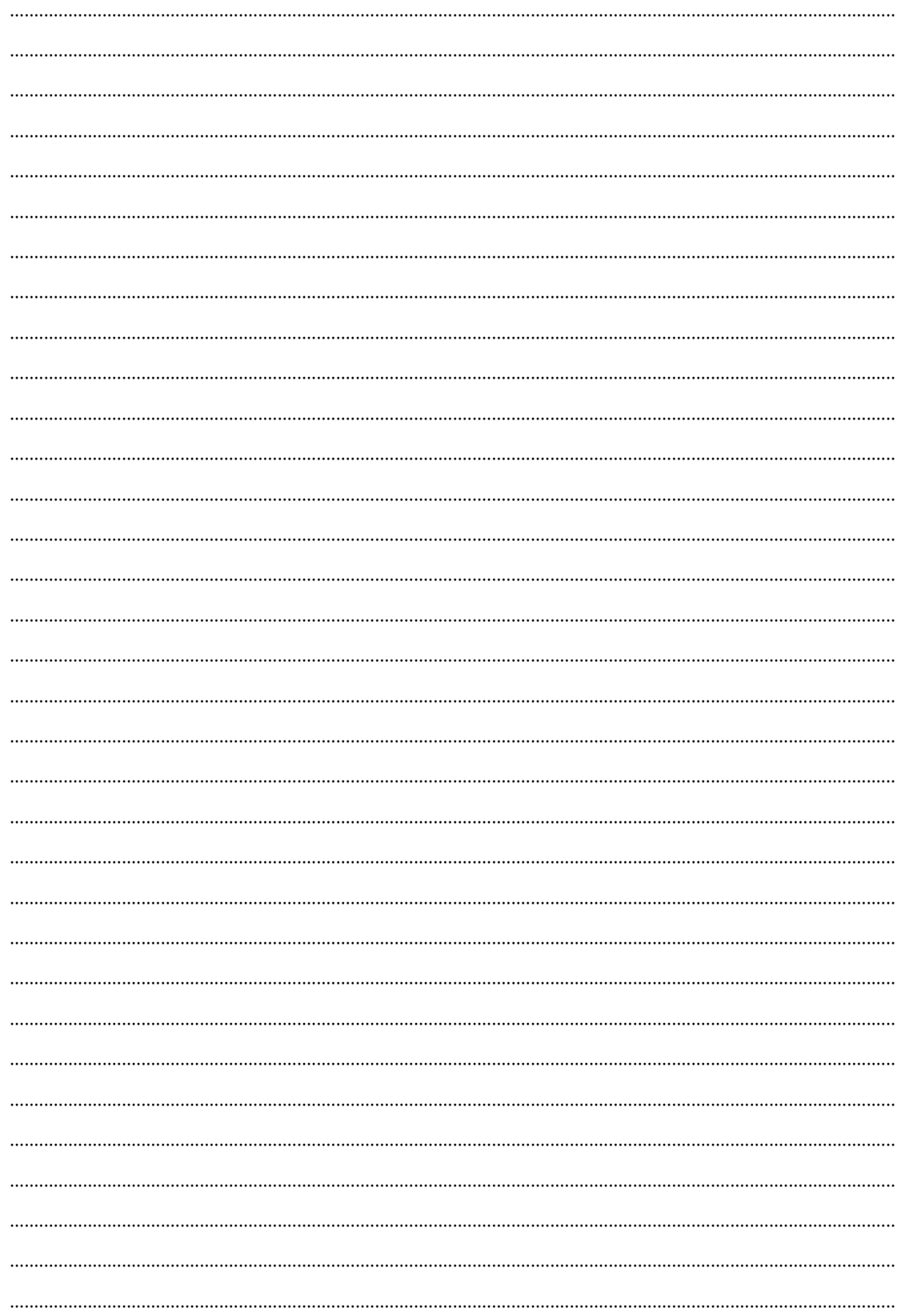

## **การทดลองท 5**

### **เร ื่องการใช้อลตราโซน ั ิกตรวจจบวั ตถั ุต่างๆ**

#### **วตถั ุประสงค์**

- 1. เพื่อศึกษาการทำงานของระบบ Ultrasonic ในการทำหน้าที่งานระบบตรวจวัด
- ่ 2. เพื่อศึกษาการสะท้อนกลับของคลื่นเสียงในวัตถุชนิดต่างๆ
- 3. เพื่อทำการทดลองเพื่อนำอัลตราโซนิกไปประยกต์ใช้งานเพื่อตรวจจับวัตถต่างๆ

### **อุปกรณ์ การทดลอง**

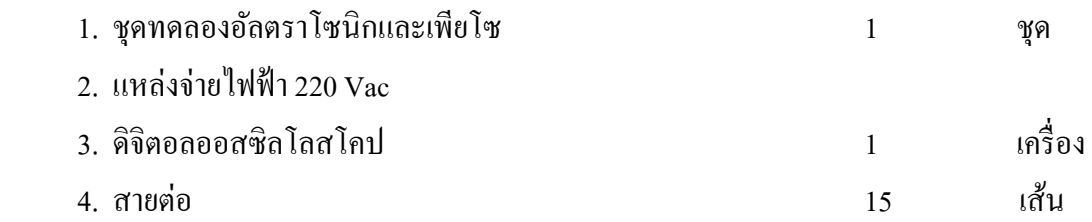

#### **บทนํา**

ึ การประยุกต์ใช้คลื่นอัลตราโซนิกในการตรวจสอบวัสดุแบบไม่ทำลายมีหลายวิธี เช่นการ ตรวจสอบจุดบกพร่อง หรือความใม่ต่อเนื่องในเนื้อวัสดุ การวัดความหนาของวัตถุ การตรวจสอบ คุณสมบัติของวัสดุเป็นต้น ซึ่งการตรวจสอบจุดบกพร่องในวัสดุ เป็นการตรวจหารอยล้าฟองอากาศ หรือสิ่งแปลกปลอมที่อยู่ภายในเนื้อวัสดุ ตัวอย่างการใช้งานประเภทนี้คืองานการตรวจสอบชิ้นส่วน ้ เครื่องยนต์เครื่องบินไอพ่น การตรวจสอบใบพัดของเครื่องยนต์กังหันแก๊ส หรือเครื่องยนต์กังหันไอ น้ำ การวัดความหนาของวัตถุส่วนมากใช้ในการตรวจสอบการสึกหรอของวัสดุที่มีลักษณะเป็นผนัง แผ่นเรียบ เช่นการตรวจสอบความหนาของท่อส่งน้ำ ผนังของเรือและถังน้ำมัน เป็นต้น ส่วนการ ิ ตรวจสอบคุณสมบัติของวัสดุนั้น จะเป็นการประยุกต์ใช้งานคลื่นอัลตราโซนิกอีกแบบหนึ่งเพื่อ ประเมินคุณสมบัติต่างๆของวัสดุ เช่น ความแข็ง เกรน (grain)

## **ข้นตอนการทดลอง ั**

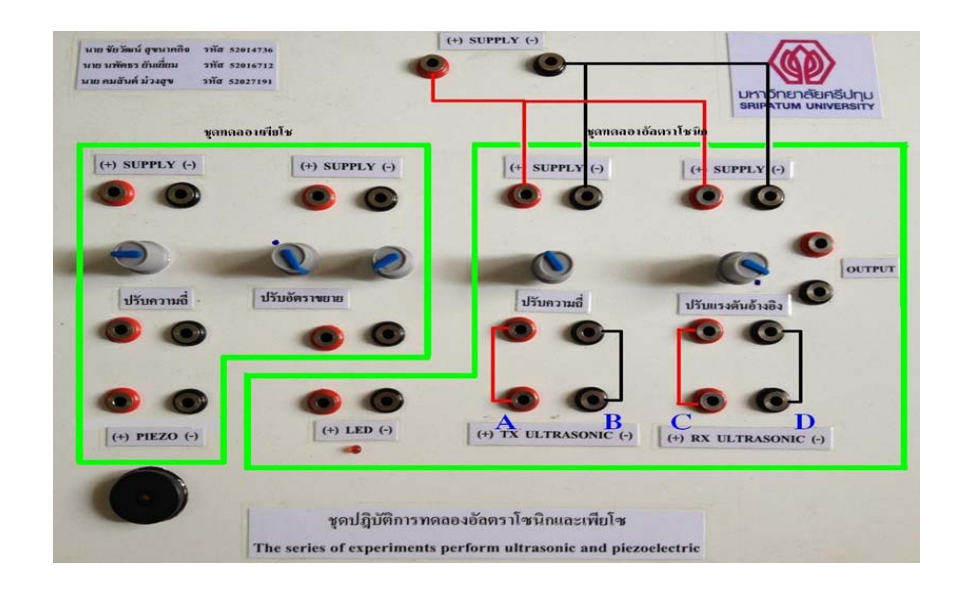

รูปที่ 5.1

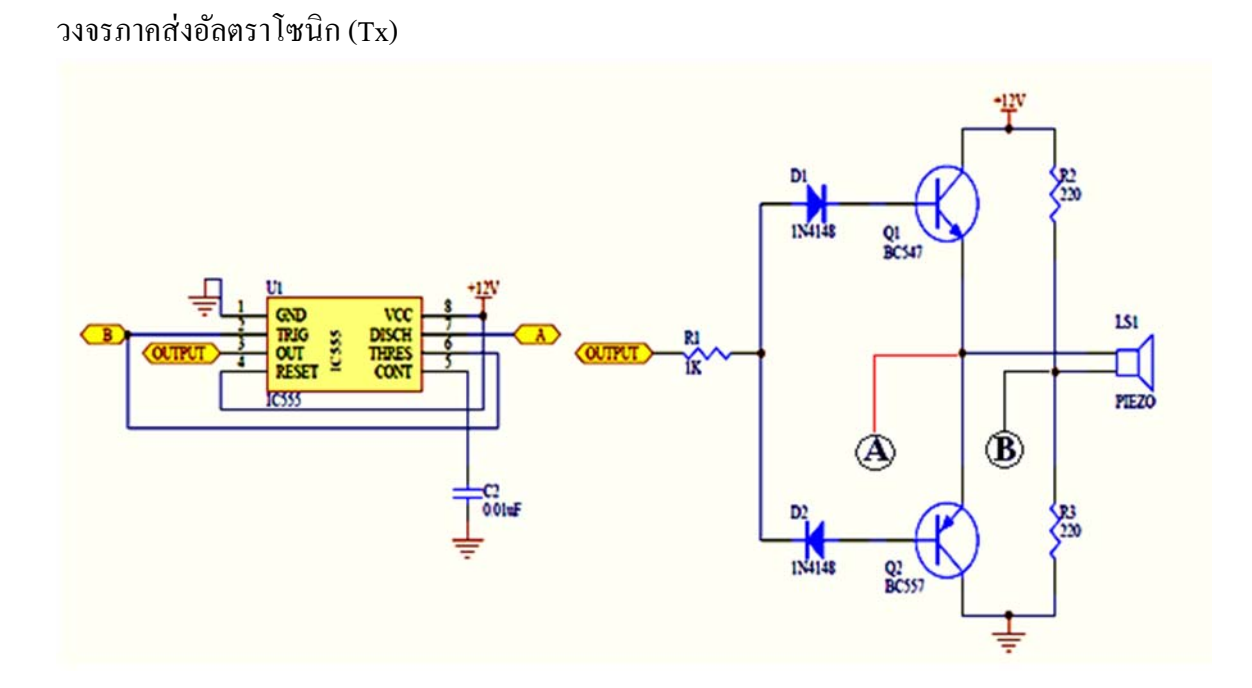

รูปที่ 5.2

#### ้วงจรภาครับอัลคตราโซนิก (Rx)

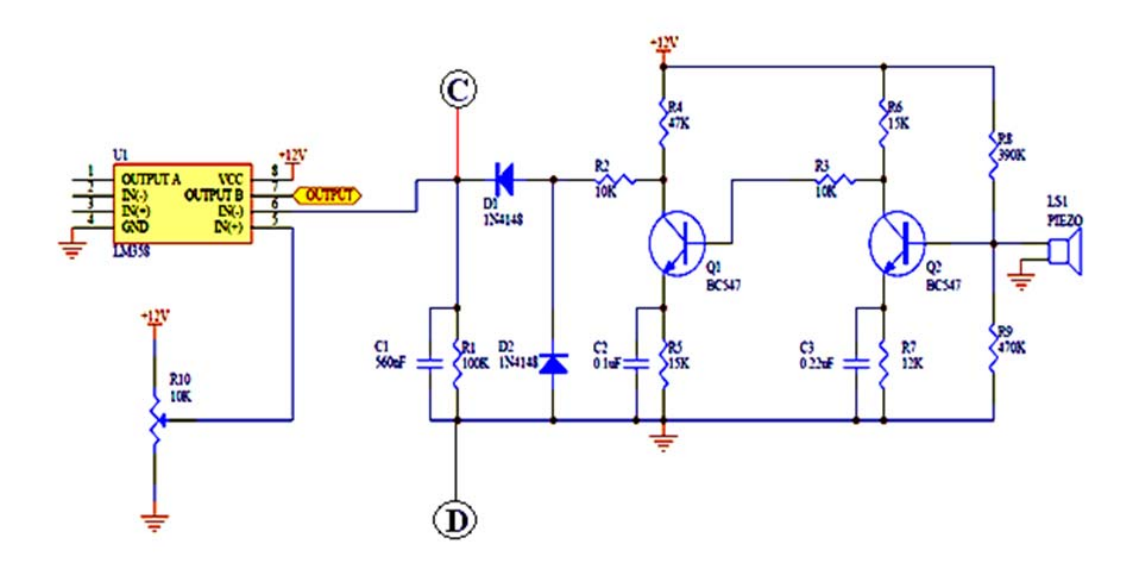

รูปที่ 5.3

5.1 ต่อวงจรตามรูปที่ 5.1

5.2 นำออสซิลโลสโคปมาจับสัญญาณที่ตัวรับและตัวส่งของอัลตราโซนิก โดยนำ channel 1 จับที่จุด A และ B และ channel 2 จับที่จุด C และ D โดยปรับ ความถี่ ( 51 kHz โดยดู จาก ออสซิลโลสโคป )

5.3 ทำการทดลองโดยนำ ไม้, พลาสติก, และเหล็ก มาทำการทดลองทีละอย่าง โดยให้ตัวอัลตรา โซนิกตรวจจบั

5.4 สังเกตการณ์เปลี่ยนแปลงของรูปคลื่นและความถี่พร้อม บันทึกผลการทดลองลงในตารางที่ 5.1

5.5 สรุปผลการทดลอง

### **ตารางบันทกผลการทดลองท ึ 5.1 ี่**

### 1. วตถั ุชนิดที่ 1 คือไม้

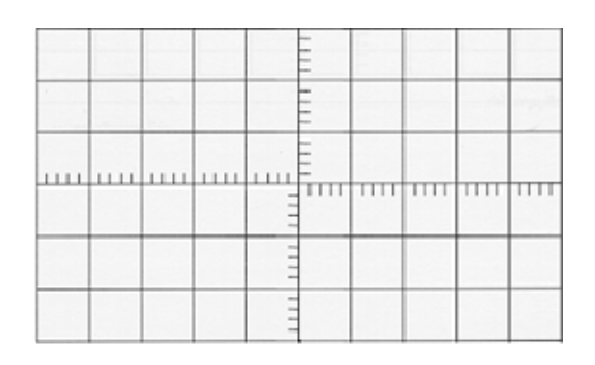

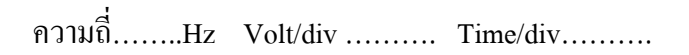

รูปที่ 5.4 รูปคลื่นฝั่ งส่งสญญาณ ั (Tx)

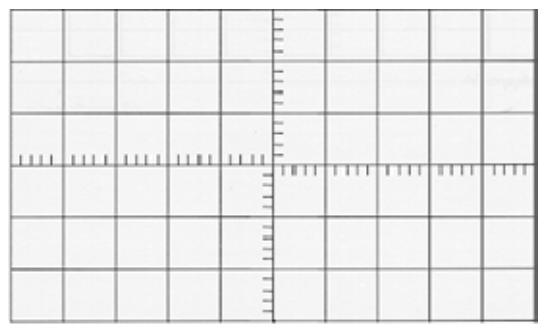

ความถี่……..Hz Volt/div ………. Time/div……….

รูปที่ 5.5 รูปคลื่นฝั่ งรับสญญาณ ั (Rx)

2. วัตถุชนิดที่ 2 คือพลาสติก

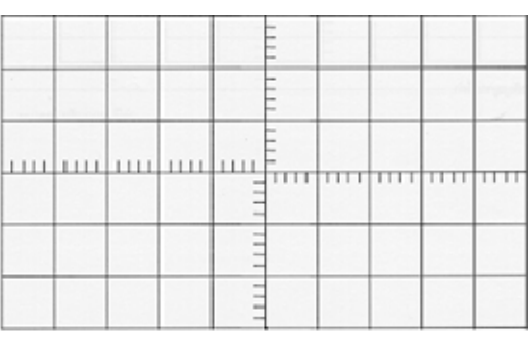

ความถี่……..Hz Volt/div ………. Time/div……….

รูปที่ 5.6 รูปคลื่นฝั่ งส่งสญญาณ ั (Tx)

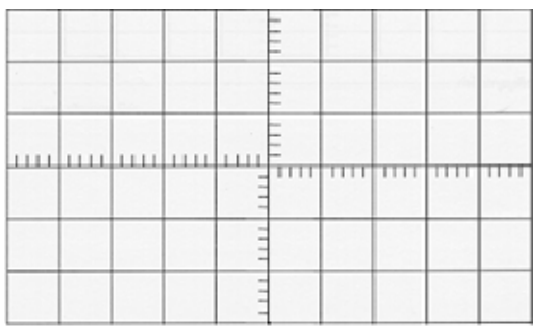

ความถี่……..Hz Volt/div ………. Time/div……….

รูปที่ 5.7 รูปคลื่นฝั่ งรับสญญาณ ั (Rx)

3. วัตถุชนิดที่ 3 คือเหล็ก

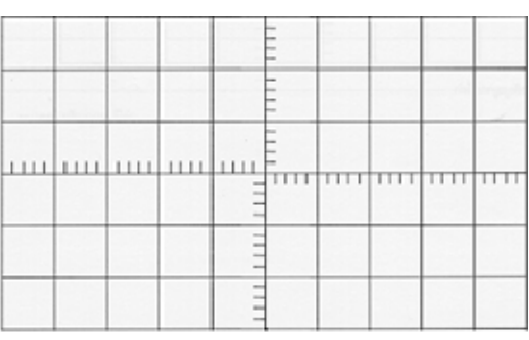

ความถี่……..Hz Volt/div ………. Time/div……….

รูปที่ 5.8 รูปคลื่นฝั่ งส่งสญญาณ ั (Tx)

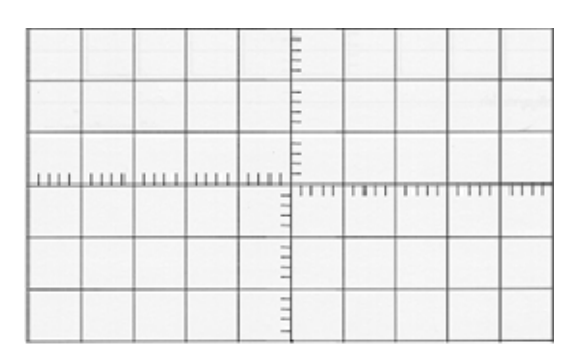

ความถี่……..Hz Volt/div ………. Time/div……….

รูปที่ 5.9 รูปคลื่นฝั่ งรับสญญาณ ั (Rx)

## สรุปผลการทดลอง

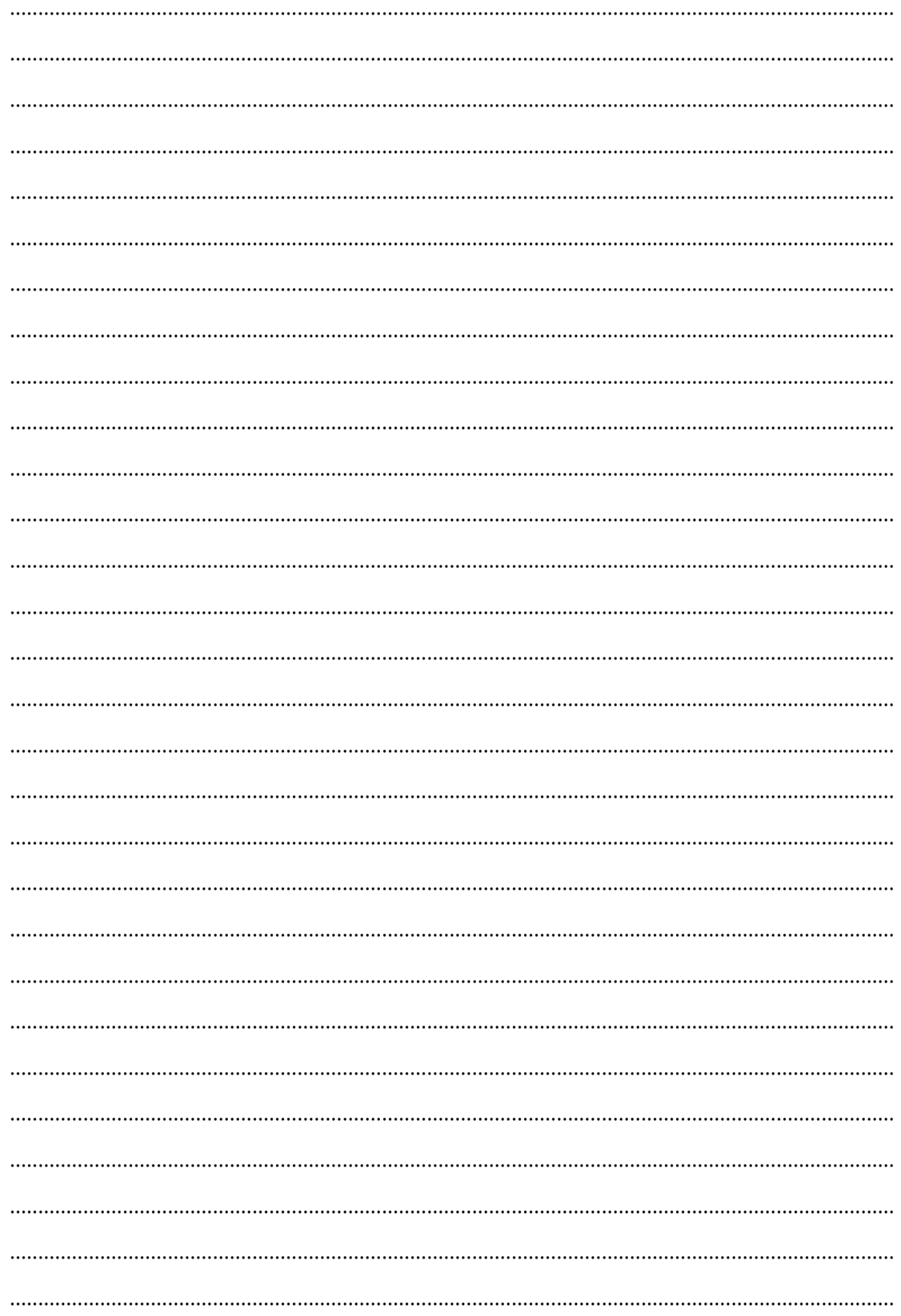

## **การทดลองท 6ี่**

### **เร ื่องการทดลองความถของเพ ี่ ยโซ ี**

#### **วตถั ุประสงค์**

- 1. เพื่อศึกษาความถี่ของเพียโซ
- 2. เพื่อศึกษาการสร้างความถี่ต่างของเพียโซ

### **อุปกรณ์ การทดลอง**

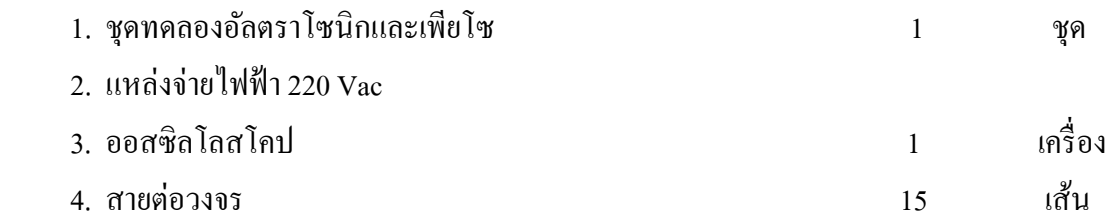

#### **บทนํา**

วสดั ุเพียโซอิเล็กทริก (piezoelectric material) เป็นเซรามิกประเภทหน่ึงที่มีสมบตัิพิเศษ กล่าวคือ เมื่อได้รับแรงกล (mechanical force) จะให้แรงดันไฟฟ้า (voltage) ที่เรียกว่า ี ปรากฏการณ์เพียโซอิเล็กทริก (piezoelectric effect) ในทางกลับกันเมื่อวัสดุได้รับแรงดันไฟฟ้าจะ ทาใหํ ม้ีการเปลี่ยนรูปร่าง (deformation) เกิดแรงกลซ่ึงเรียกว่า ปรากฏการณ์อินเวอร์สเพียโซอิเลกท็ ้ ริก (inverse piezoelectric effect) การเปลี่ยน ไปมา ระหว่างพลังงานกล และพลังงาน ไฟฟ้า สามารถ ้ นำมาประยุกต์ใช้ในอุปกรณ์อิเล็กทรอนิกต่างๆ

สมบัติเพียโซอิเล็กทริก จะเกิดขึ้นในวัสดุที่มีสภาพเป็นขั้วทางไฟฟ้าเท่านั้น วัสดุเพียโซอิ ี่ เล็กทริก มีทั้งที่พบในธรรมชาติและจากการสังเคราะห์ โดยวัสดุที่พบในธรรมชาติได้แก่ แร่ค ้วอร์ทซ์ แร่ทัวร์มารีน ส่วนวัสดสังเคราะห์ ได้แก่ เลดเซอร์ โคเนียมไททาเนต (Lead zirconia titanate) ซ่ึงนิยมเรียกว่า PZT เลดไททาเนต เซอร์โคเนต (Lead titanate zirconate) และแบเรียมไททาเนต (Barium titanate)

อุปกรณ์อิเล็กทรอนิก ที่ใช้ประโยชน์จากวัสดุเพียโซอิเล็กทริก มีหลายอย่างด้วยกัน ข้ึนกับ ปรากฏการณ์ การเปลี่ยนแปลง ในกรณีที่มีการป้อนแรงดันให้วัสดุทำให้มีการเปลี่ยนแปลงรูปร่าง หรือเกิดแรงกล สามารถนำมาใช้เป็นทรานสดิวเซอร์ในอุปกรณ์อัลตราโซนิก (Ultrasonic) ทาง ึ การแพทย์ ลำโพง และนำมาใช้เป็นแอกซูเตอร์ (Actuator) ซึ่งเป็นอุปกรณ์ประกอบ ที่สำคัญของ ี เครื่องพิมพ์ ชัตเตอร์ในกล้องถ่ายรูป วาล์วไฮโครลิก (hydraulic valve) เป็นต้น และในกรณีให้แรง ี แก่วัสดุทำให้เกิดแรงเคลื่อนไฟฟ้า สามารถใช้เป็นอุปกรณ์จุดแก๊ส (gas) ignitor) ในเตาเครื่องทำ ิ ความร้อน ใช้เป็นเครื่องกำเนิดไฟฟ้า (generator) ใช้เป็นตัวตรวจจับความดัน (pressure sensor) เป็น ตน้

### **ข้นตอนการทดลอง ั**

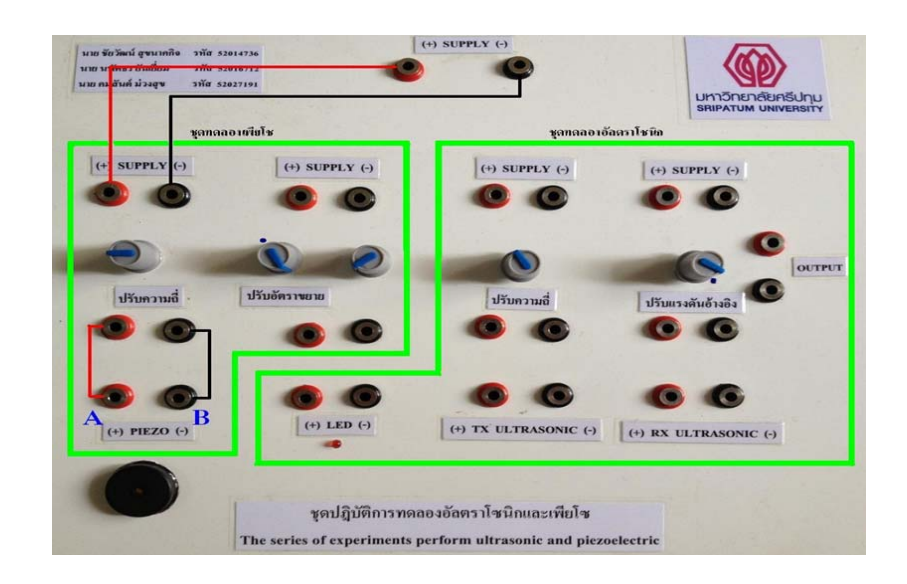

รูปที่ 6.1

### วงจรความถี่เพียโซ

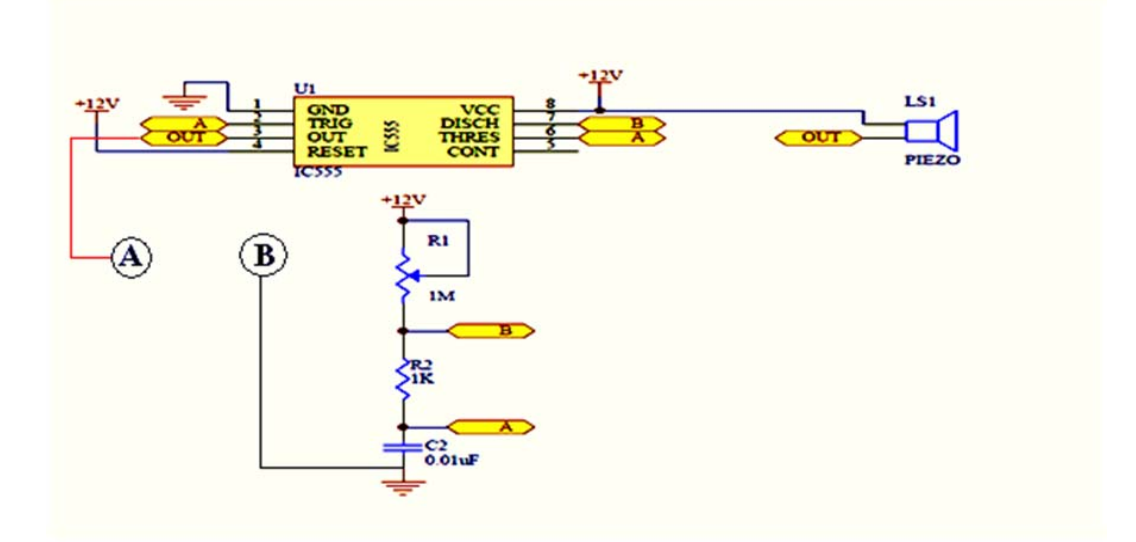

รูปที่ 6.2

6.1 ต่อวงจรตามรูปที่ 6.1

6.2 นำออสซิลโลสโคปมาจับสัญญาณที่จุด A และจุด B และวัดแรงดัน ไฟฟ้า ( AC rms ) 6.3 ทำการทดลองโดยการปรับความถี่ชุดทดลอง ตามตารางที่ 6.1 จนถึงค่าสุดท้ายบันทึกค่า  $\,$ แรงดันไฟฟ้า (AC rms) ลงในตารางที่ 6.1

6.4 นำออสซิลโลสโคปวัดที่จุด A และ B โดย วัดที่ค่าความถี่ต่ำสุดของเพียโซ และความถี่สูงสุด ของเพียโซแล้ว บันทึกรูปคลื่นที่เกิดขึ้นของทั้งสองความถี่

6.5 สรุปผลการทดลอง

### **ตารางบันทกผลการทดลองท ึ 6.1 ี่**

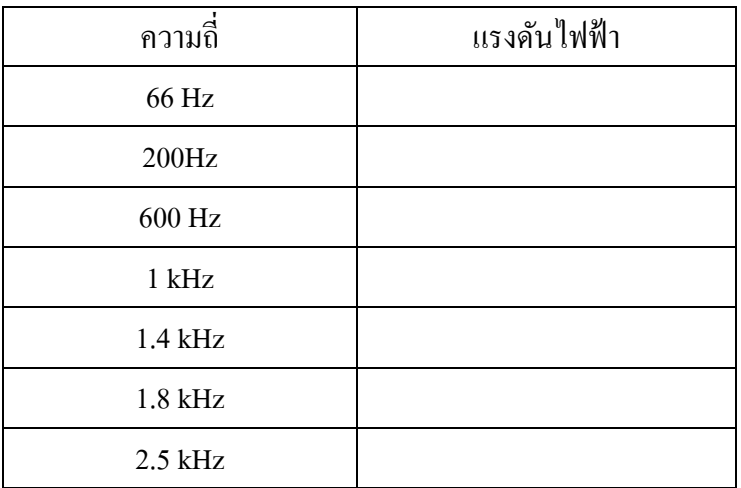

ความถี่ต่าสํ ุดของเพียโซ

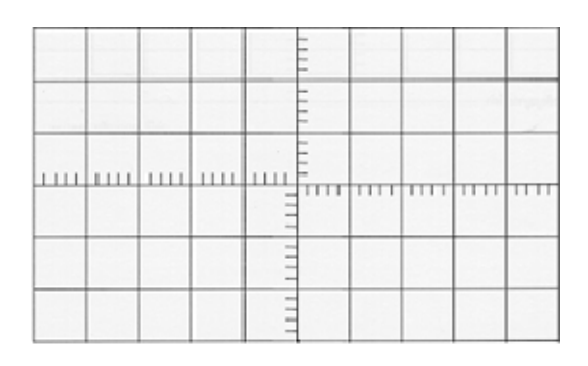

ความถี่……..Hz Volt/div ………. Time/div……….

รูปที่ 6.3

ความถี่สูงสุดของเพียโซ

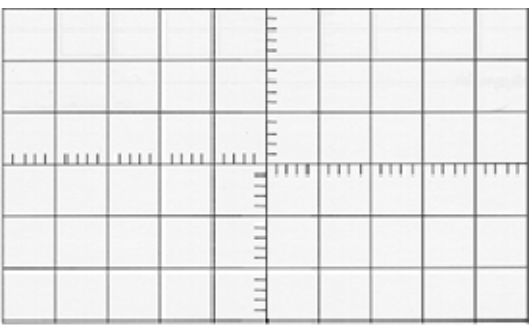

ความถี่……..Hz Volt/div ………. Time/div……….

รูปที่ 6.4

## สรุปผลการทดลอง

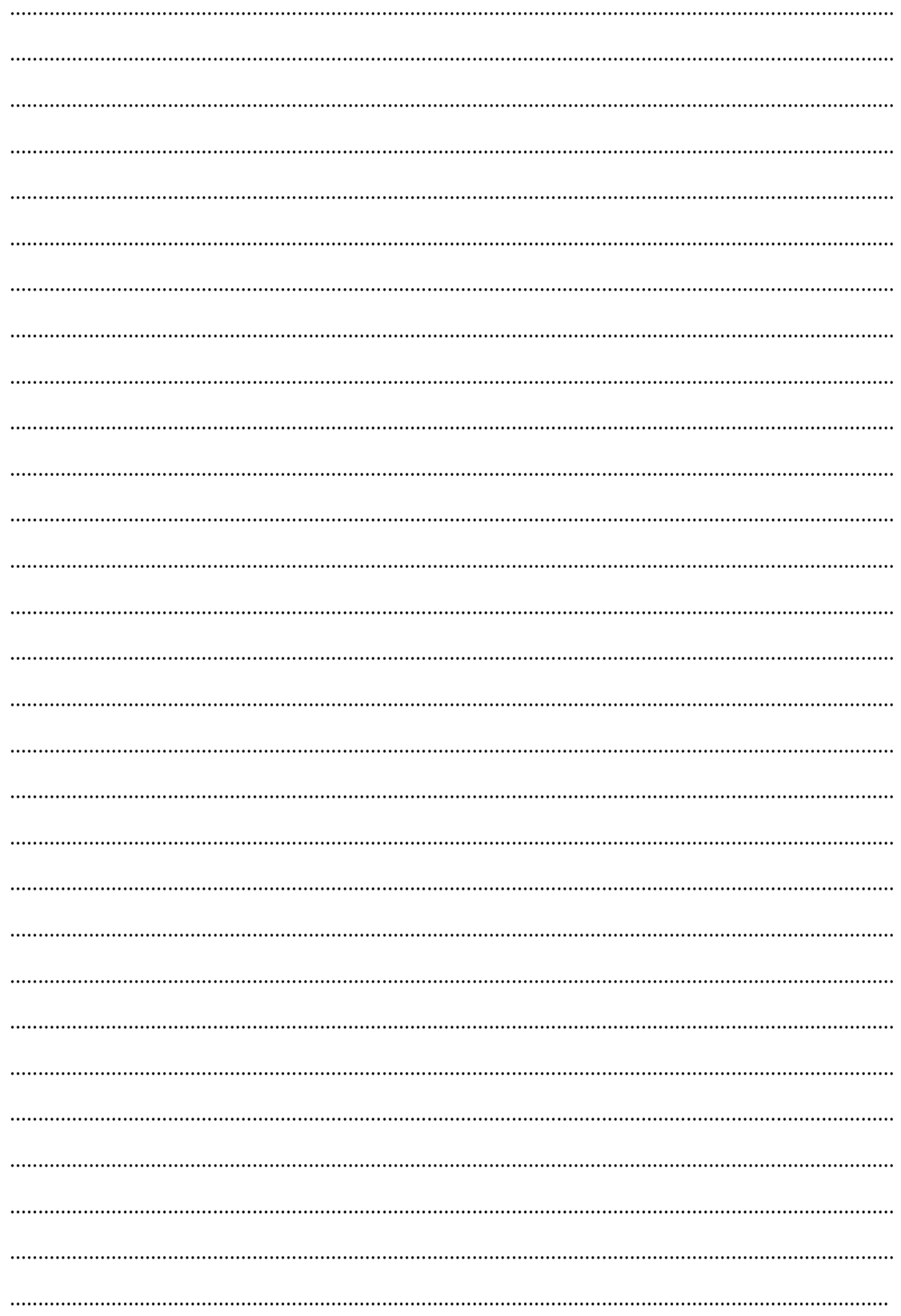

## **การทดลองท 7**

### **เร ื่องการจบความส ั ั่นสะเทอนโดยเพ ื ยโซ ี**

#### **วตถั ุประสงค์**

- 1. เพื่อศึกษาการศึกษาการจับการสั่นสะเทือนของเพียโซ
- 2. เพื่อศึกษาการทำงานของเพียโซ

### **อุปกรณ์ การทดลอง**

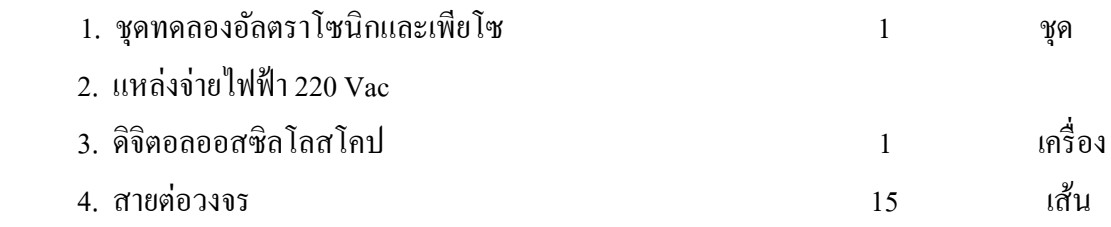

#### **บทนํา**

Piezoelectric (เพียโซอิเล็กทริค) คือ อุปกรณ์ตรวจวัดแรงกลต่างๆ เช่น แรงดัน ความเร่ง การสั่น ้ แรงเครียด หรือแรงกระทำอื่นๆ โดยเปลี่ยนพลังงานกลต่างๆเหล่านี้ให้เป็นพลังงานไฟฟ้า ในทาง ึกลับกันเมื่อให้พลังงานไฟฟ้าแก่วัสดุที่มีคุณสมบัติเป็นเพียโซอิเล็กทริค วัสดุนั้นก็จะเปลี่ยน พลังงานไฟฟ้าเป็นพลังงานกลได้เช่นกัน วัสดุเพียโซอิเล็กทริก (piezoelectric - material) เป็นเซรา ้มิกประเภทหนึ่งที่มีสมบัติพิเศษ กล่าวคือ เมื่อได้รับแรงกล (mechanical force) จะให้แรงดันไฟฟ้า (voltage) ที่เรียกว่า ปรากฏการณ์เพียโซอิเล็กทริก (piezoelectric effect) ในทางกลับกันเมื่อวัสดุ ได้รับแรงดันไฟฟ้าจะทำให้มีการเปลี่ยนรูปร่าง (deformation) เกิดแรงกลซึ่งเรียกว่า ปรากฏการณ์ อินเวอร์สเพียโซอิเล็กทริก (inverse piezoelectric effect) การเปลี่ยน ไปมา ระหว่างพลังงานกล และ ิ พลังงาน ไฟฟ้า สามารถนำมาประยุกต์ใช้ในอุปกรณ์อิเล็กทรอนิกต่างๆสมบัติเพียโซอิเล็กทริก จะ เกิดขึ้นในวัสดุที่มีสภาพเป็นขั้วทางไฟฟ้าเท่านั้น วัสดุเพียโซอิเล็กทริก มีทั้งที่พบในธรรมชาติและ จากการสังเคราะห์เช่น คริสตอล(gallium phosphate, quartz, tourmaline) เซรามิคโพลิเมอร์เป็น ด้บ

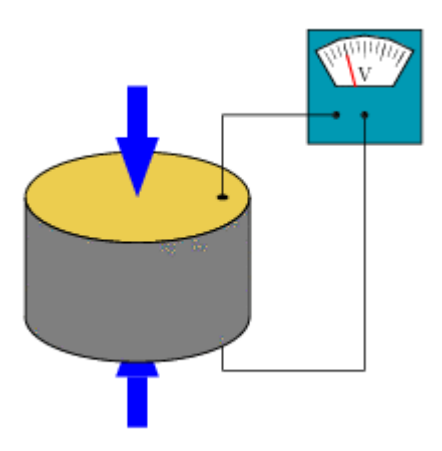

### ้ตัวอย่างภาพ เพียโซอิเล็กทริคเปลี่ยนแรงกดเป็นพลังงานไฟฟ้า

ขั้นตอนการทดลอง

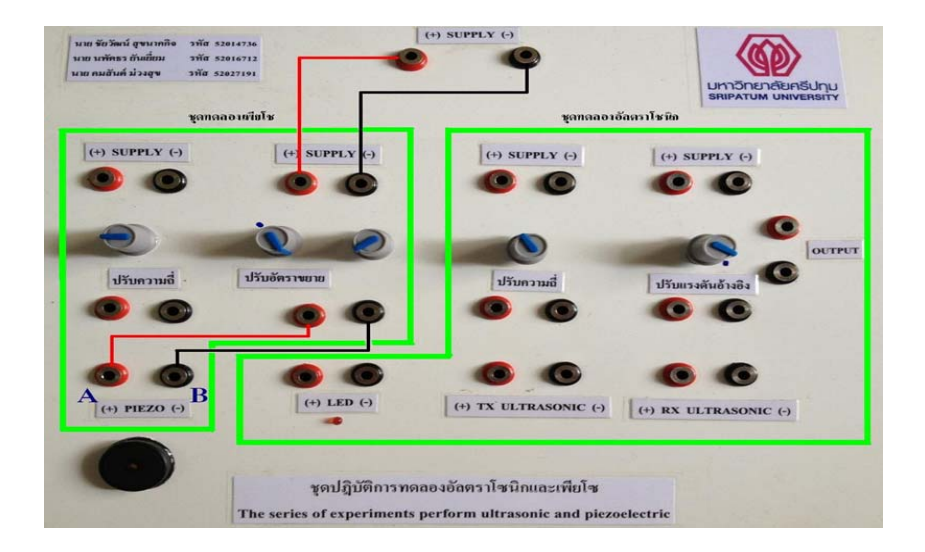

รูปที่ 7.1

วงจรจับสัญญาณสั่นสะเทือนเพียโซ

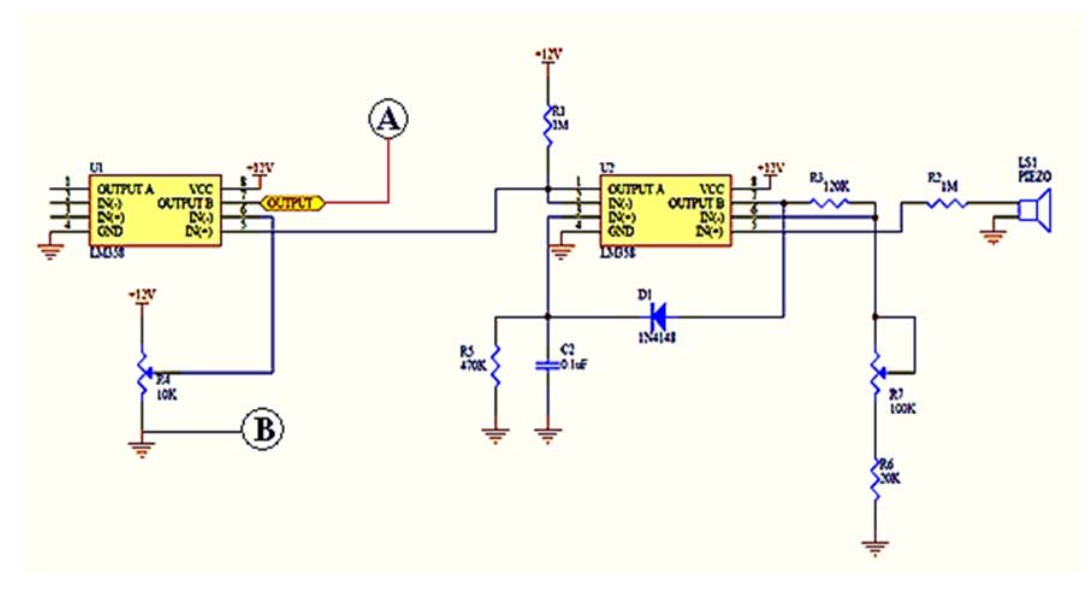

รูปที่ 7.2

7.1 ต่อวงจรตามรูปที่ 7.1

7.2 นำออสซิลโลสโคปมาจับสัญญาณที่จุด A และจุด B และวัดแรงดันไฟฟ้า (AC rms)

7.3 ปรับอัตราขยายเพื่อให้เพียโซจับสัญญาณได้ดีขึ้น (ปรับไปที่จุดมาร์ก)

7.4 ทำการเกาะบริเวณชุดทดลองโดยให้มีระยะห่างจากตัวเพียโซโดยเริ่มที่ระยะ 2, 4, 6, 8,10 cm

เพื่อจาลองการส ํ นสะเท ั่ ือน บนทั ึกผลการทดลองลงในตารางที่ 7.1

7.5 สรุปผลการทดลอง

# ิตารางบันทึกผลการทดลองที่ 7.1

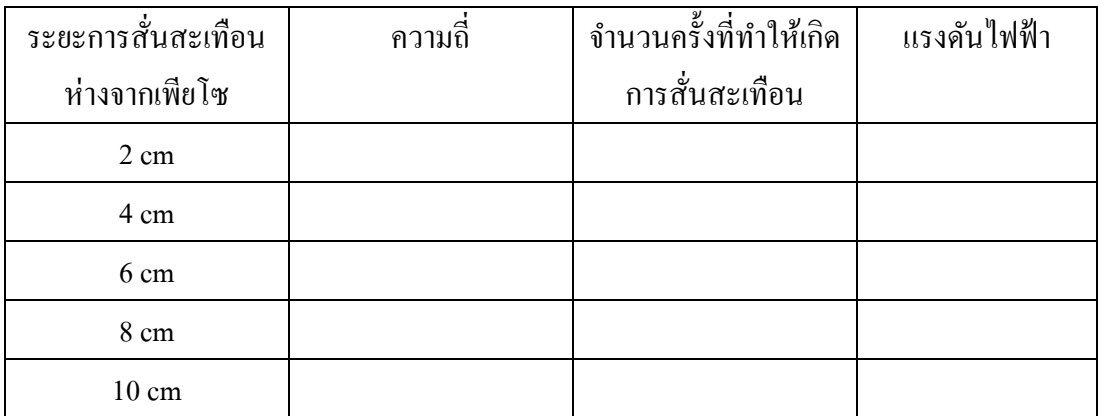

## สรุปผลการทดลอง

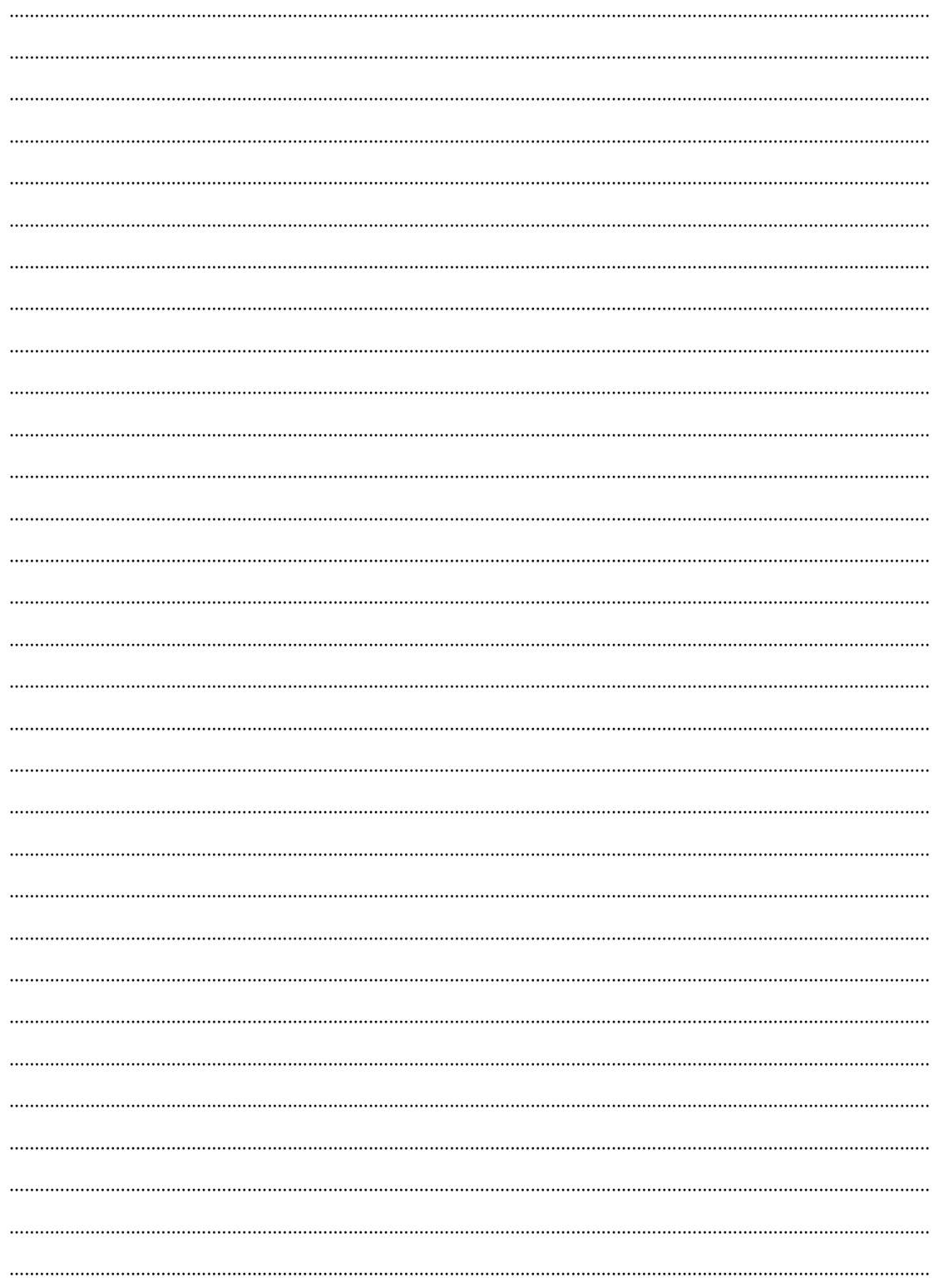